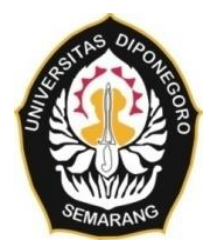

### **UNIVERSITAS DIPONEGORO**

# **DESAIN APLIKASI SISTEM INFORMASI RISIKO BANJIR KECAMATAN SAYUNG BERBASIS WEBGIS**

**TUGAS AKHIR**

**ADI WICAKSONO RAHARJO 21110118130050**

**FAKULTAS TEKNIK DEPARTEMEN TEKNIK GEODESI**

> **SEMARANG MARET 2023**

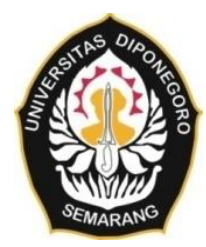

### **UNIVERSITAS DIPONEGORO**

# **DESAIN APLIKASI SISTEM INFORMASI RISIKO BANJIR KECAMATAN SAYUNG BERBASIS WEBGIS**

**TUGAS AKHIR**

**Diajukan sebagai salah satu syarat untuk memperoleh gelar Sarjana (Strata-1)**

**ADI WICAKSONO RAHARJO 21110118130050**

**FAKULTAS TEKNIK DEPARTEMEN TEKNIK GEODESI**

> **SEMARANG MARET 2023**

## **HALAMAN PERNYATAAN**

<span id="page-2-0"></span>**Tugas Akhir ini adalah hasil karya saya sendiri, dan semua sumber baik yang dikutip maupun dirujuk Telah saya nyatakan dengan benar**

> **Nama : ADI WICAKSONO RAHARJO NIM : 21110118130050 Tanda Tangan :**

**Tanggal : 21 Maret 2023**

### **HALAMAN PENGESAHAN**

<span id="page-3-0"></span>Tugas Akhir ini diajukan oleh:

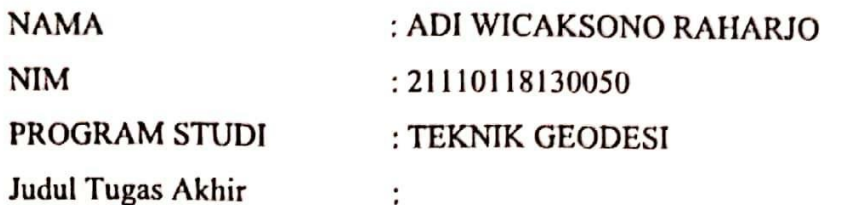

# **DESAIN APLIKASI SISTEM INFORMASI RISIKO BANJIR KECAMATAN SAYUNG BERBASIS WEBGIS**

**Telah berhasil dipertahankan dihadapan Tim Penguji dan diterima sebagai bagian persyaratan yang diperlukan untuk memperoleh gelar Sarjana/ S1 pada Departemen Teknik Geodesi, Fakultas Teknik, Universitas Diponegoro.**

#### **TIM PENGUJI**

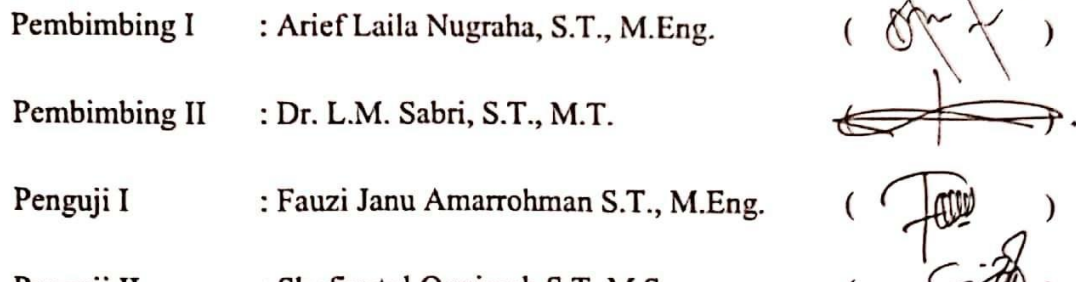

Penguji II : Shofiyatul Qoyimah S.T, M.S.

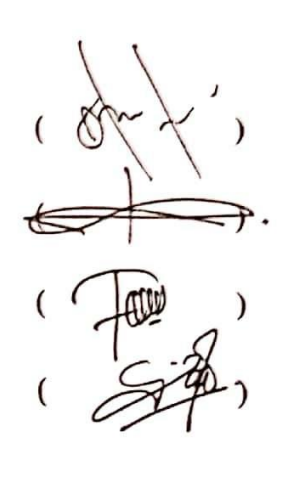

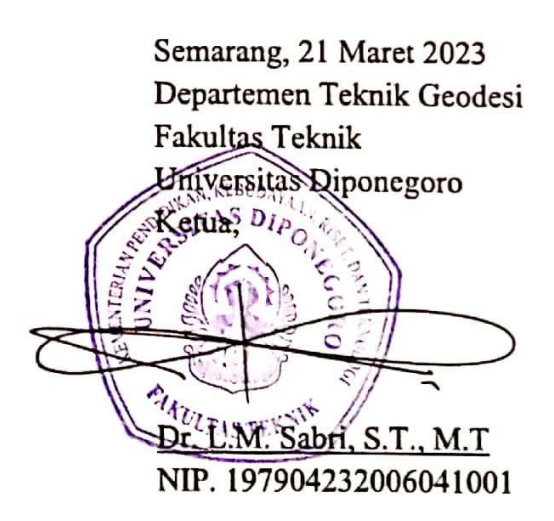

# <span id="page-4-0"></span>**HALAMAN PERSEMBAHAN**

#### **KATA PENGANTAR**

<span id="page-5-0"></span>Segala puji syukur atas kehadirat Allah SWT yang telah melimpahkan rahmat dan hidayah-Nya, sehingga penulis dapat menyelesaikan tugas akhir ini walaupun jauh dari kata sempurna karena kesempurnaan hanya milik Allah SWT. Tugas akhir ini bukanlah sebuah kerja individu dan akan sulit apabila bekerja tanpa bantuan dari banyak pihak. Pada kesempatan ini, penulis mengucapkan terimakasih kepada:

- 1. Bapak Dr. L.M. Sabri, S.T., M.T., selaku Ketua Departemen Teknik Geodesi Fakultas Teknik Universitas Diponegoro
- 2. Bapak Arief Laila Nugraha, S.T., M.Eng., selaku dosen pembimbing I yang telah memberikan bimbingan serta arahannnya dalam pelaksanaan tugas akhir ini sehingga dapat terselesaikan.
- 3. Bapak Dr. L.M. Sabri, S.T., M.T, selaku dosen pembimbing II yang telah memberikan bimbingan serta arahannnya dalam pelaksanaan tugas akhir ini sehingga dapat terselesaikan.
- 4. Bapak Moehammad Awaluddin, S.T., M.T., selaku dosen wali yang senantiasa memberikan arahan dalam pelaksanaan perencanaan studi selama masa perkuliahan.
- 5. Seluruh dosen Teknik Geodesi Universitas Diponegoro yang telah memberikan ilmu, bimbingan, dan saran selama proses perkuliahan serta selama proses tugas akhir.
- 6. Seluruh staf tata usaha Teknik Geodesi Universitas Diponegoro yang telah membantu dalam urusan administrasi dan kemahasiswaan.
- 7. Seluruh pihak yang telah membantu memberikan dukungan dan dorongan dalam penyusunan tugas akhir ini.

Akhir kata, penulis berharap penelitian ini dapat memberikan manfaat bagi mahasiswa Teknik Geodesi, instansi maupun masyarakat yang berada dalam wilayah penelitian ini.

Semarang, 21 Maret 2023

Adi Wicaksono Raharjo

### <span id="page-6-0"></span>**HALAMAN PERNYATAAN PERSETUJUAN PUBLIKASI**

Sebagai sivitas akademika Universitas Diponegoro, saya yang bertanda tangan di bawah ini:

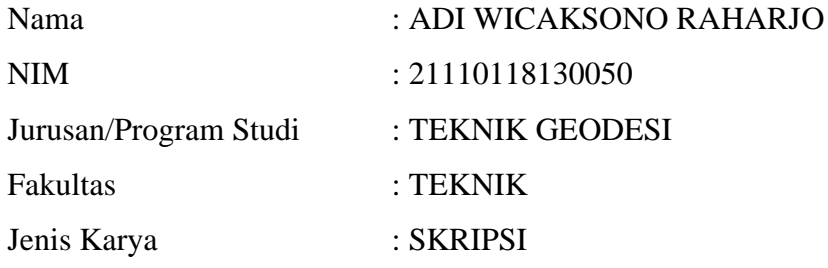

demi pengembangan ilmu pengetahuan, menyetujui untuk memberikan kepada Universitas Diponegoro **Hak Bebas Royalti Noneksklusif** (*Noneeksklusif Royalty Free Right*) atas karya ilmiah saya yang berjudul:

# **DESAIN APLIKASI SISTEM INFORMASI RISIKO BANJIR KECAMATAN SAYUNG BERBASIS WEBGIS**

beserta perangkat yang ada (jika diperlukan). Dengan Hak Bebas Royalti/Noneksklusif ini Universitas Diponegoro berhak menyimpan, mengalihmedia/formatkan, mengelola dalam bentuk pangkalan data (*database*), merawat dan memublikasikan tugas akhir saya selama tetap mencantumkan nama saya sebagai penulis/pencipta dan sebagai pemilik Hak Cipta.

Demikian pernyataan ini saya buat dengan sebenarnya.

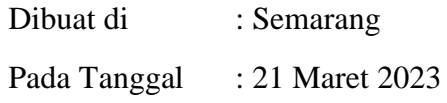

Yang menyatakan

Adi Wicaksono Raharjo

#### **ABSTRAK**

<span id="page-7-0"></span>Kecamatan Sayung adalah kecamatan dengan kasus kejadian banjir tertinggi di Kabupaten Demak. Kejadian banjir di Kecamatan Sayung hampir terjadi setiap hari di sebagian besar wilayahnya pada setiap tahunnya. Banjir yang terjadi berupa banjir rob dan banjir sungai. Kepadatan penduduk dan penurunan tanah di daerah pesisir pantai utara yang diakibatkan oleh pembangunan di sekitar wilayah pesisir serta memiliki curah hujan tinggi yang tidak diiringi dengan saluran air yang mencukupi menjadi penyebab utama terjadinya bencana banjir. Penanggulangan bencana sangat diperlukan demi mencegah terjadinya bencana. Pemetaan risiko bencana sebagai salah satu upaya pencegahan banjir hingga mengambil tindakan dalam menghadapi banjir. Peta risiko bencana banjir disajikan secara digital menjadi sistem informasi risiko banjir menggunakan ArcGIS Online dengan harapan dapat mengurangi potensi terjadinya bencana disuatu wilayah dengan cara memicu kewaspadaan dan kesiapsiagaan masyarakat terhadap sebuah bencana yang akan terjadi. Pemetaan risiko mengacu pada PERKA BNPB No. 2 Tahun 2012 dan dalam pemilihan parameter telah dilakukan modifikasi menyesuaikan ketersediaan data serta kesesuaian dengan lokasi penelitian. Penyusunan peta risiko bencana banjir memanfaatkan Sistem Informasi Geografis menggunakan metode overlay antar parameter penyusunnya dengan metode perhitungan skoring dan pembobotan Analytical Hierarchy Proses (AHP) yang kemudian dilakukan penilaian risiko menggunakan perhitungan matriks Vulnerability Capacity Analysis (VCA) dan didapatkan tiga tingkatan risiko yaitu rendah, sedang, dan tinggi. Risiko tingkat tinggi dengan persentase sebesar 79% atau 6748,08 Ha dari luasan total, risiko tingkat sedang dengan persentase sebesar 19% atau 1635,08 Ha dari luasan total dan risiko tingkat rendah dengan persentase sebesar 2% atau 195,38 Ha dari luasan total. Peta risiko kemudian divisualisasikan menggunakan platform ArcGIS Online yang dilengkapi dengan fitur pendukung untuk mempermudah penyampaian informasi dan mempermudah mengoperasikan aplikasi. Aplikasi ini telah dilakukan uji kelayakan aplikasi dan berhasil dioperasikan pada dua perangkat yang berbeda dengan browser yang berbeda serta memperoleh kategori "Sangat Baik" dalam pengujian usability dengan nilai 4,192 dari 5,0.

**Kata Kunci:** AHP, Banjir, Peta Risiko, Sayung, WebGIS

#### *ABSTRACT*

<span id="page-8-0"></span>*Sayung is one of sub-district with the highest flood incident case in Demak Regency. Flood disasters in Sayung District almost occur every day in most areas every year. Floods occur in the form of tidal floods and river floods. Population density and land subsidence in the north coastal area caused by development around the coastal areas and high rainfall that is not accompanied by sufficient waterways is the main cause of flood disasters. Disaster management is very necessary to prevent disasters from happening. Risk Mapping disaster is one of the flood prevention efforts to take action in dealing with floods. A flood disaster risk map is digitally presented as a flood risk information system using ArcGIS Online with the hope of reducing the potential for disasters to occur in an area by triggering community awareness and preparedness for an impending disaster. Risk mapping refers to Head of BNPB Regulation No. 2 of 2012 and the selection of parameters, modifications have been made to adjust the availability of data and conformity with the location of the study. Preparation of flood disaster risk maps utilizing geographical information systems using the overlay method between its constituent parameters using the Analytical Hierarchy Process (AHP) scoring and weighting method which is then carried out a risk assessment using the Vulnerability Capacity Analysis (VCA) matrix calculation and three levels of risk were obtained, namely low, medium and high. The high-level risk with a percentage of 79% or 6748.08 Ha of the total area, the moderate-level risk with a percentage of 19% or 1635.08 Ha of the total area, and the low-level risk with a percentage of 2% or 195.38 Ha of the total area. The risk map is then visualized using the ArcGIS Online platform which is equipped with supporting features to facilitate the delivery of information and make it easier to operate the application. This application has conducted a feasibility test of the application and successfully operated on two different devices with different browsers and obtained a "very good" category in usability testing with a value of 4,192 from 5,0.*

*Keywords: AHP, Flood, Risk Map, Sayung Sub-District, WebGIS*

## **DAFTAR ISI**

<span id="page-9-0"></span>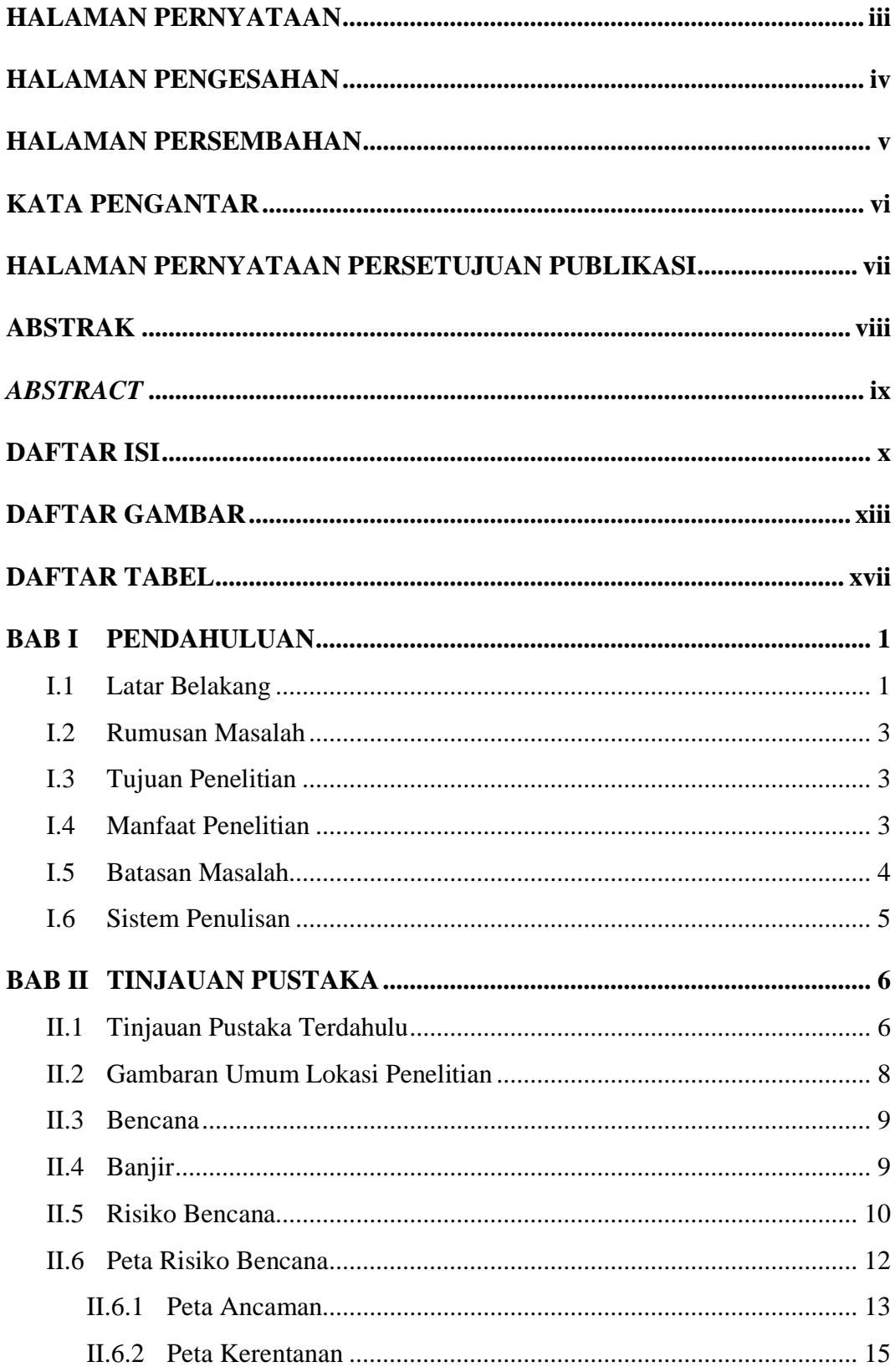

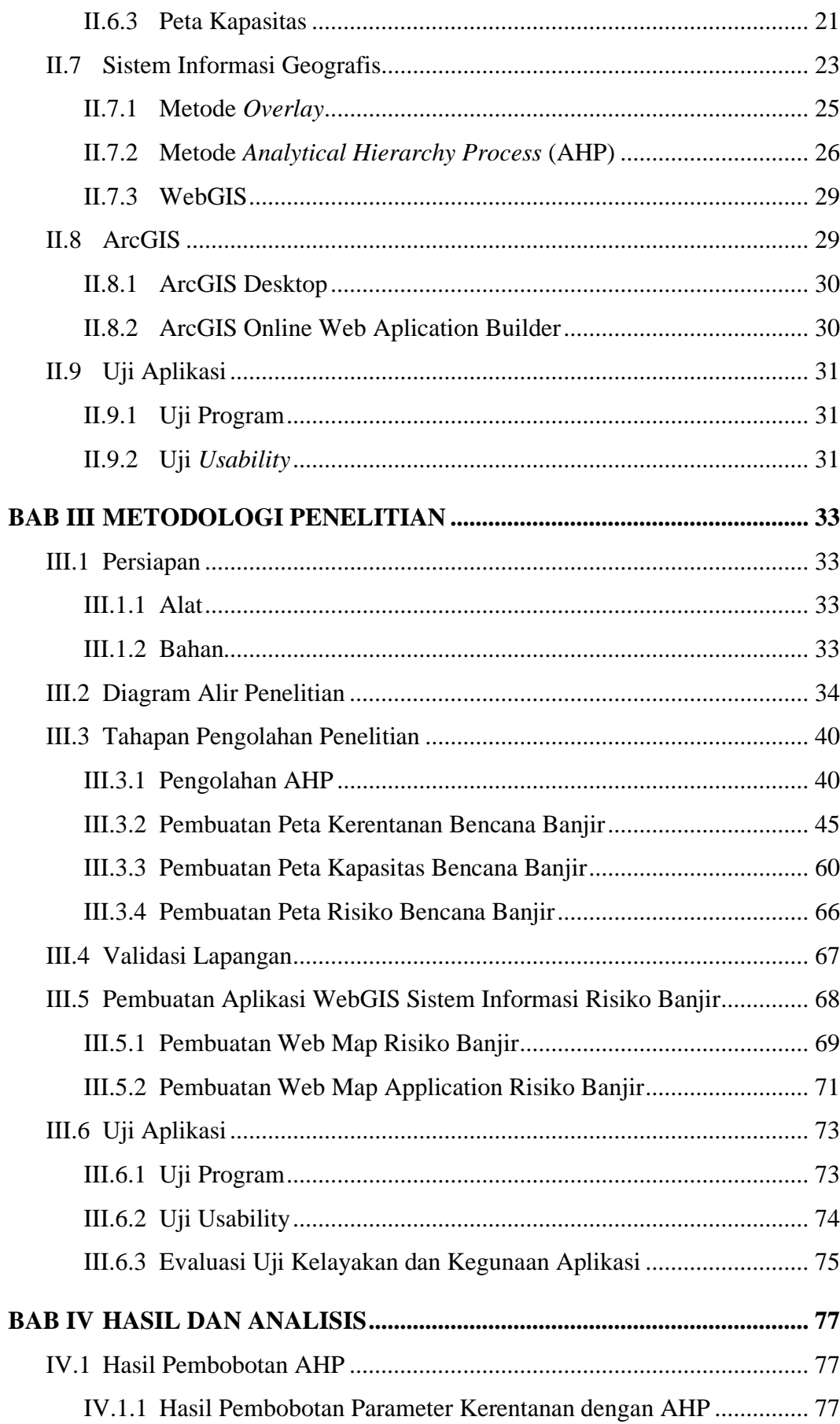

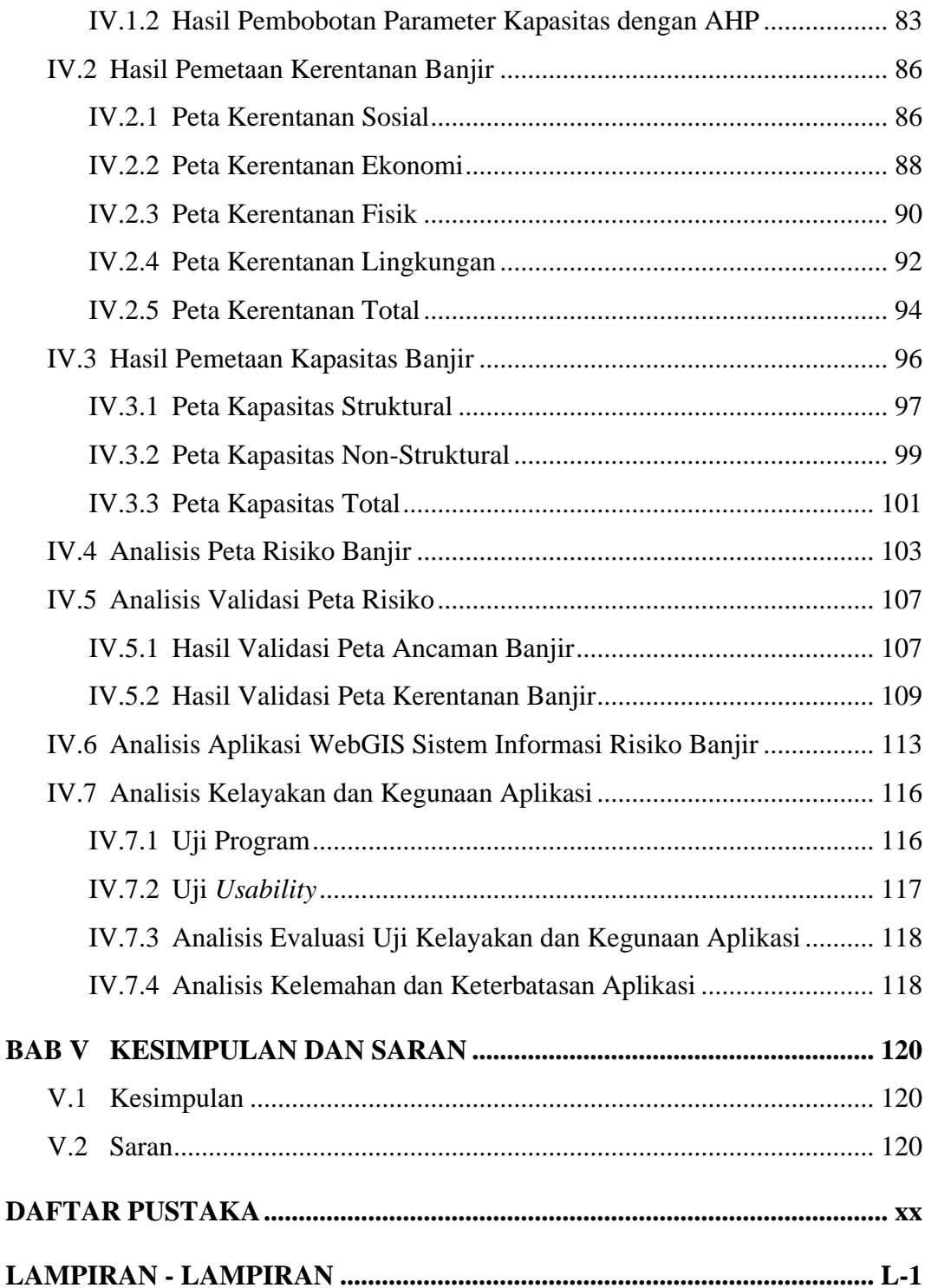

# **DAFTAR GAMBAR**

<span id="page-12-0"></span>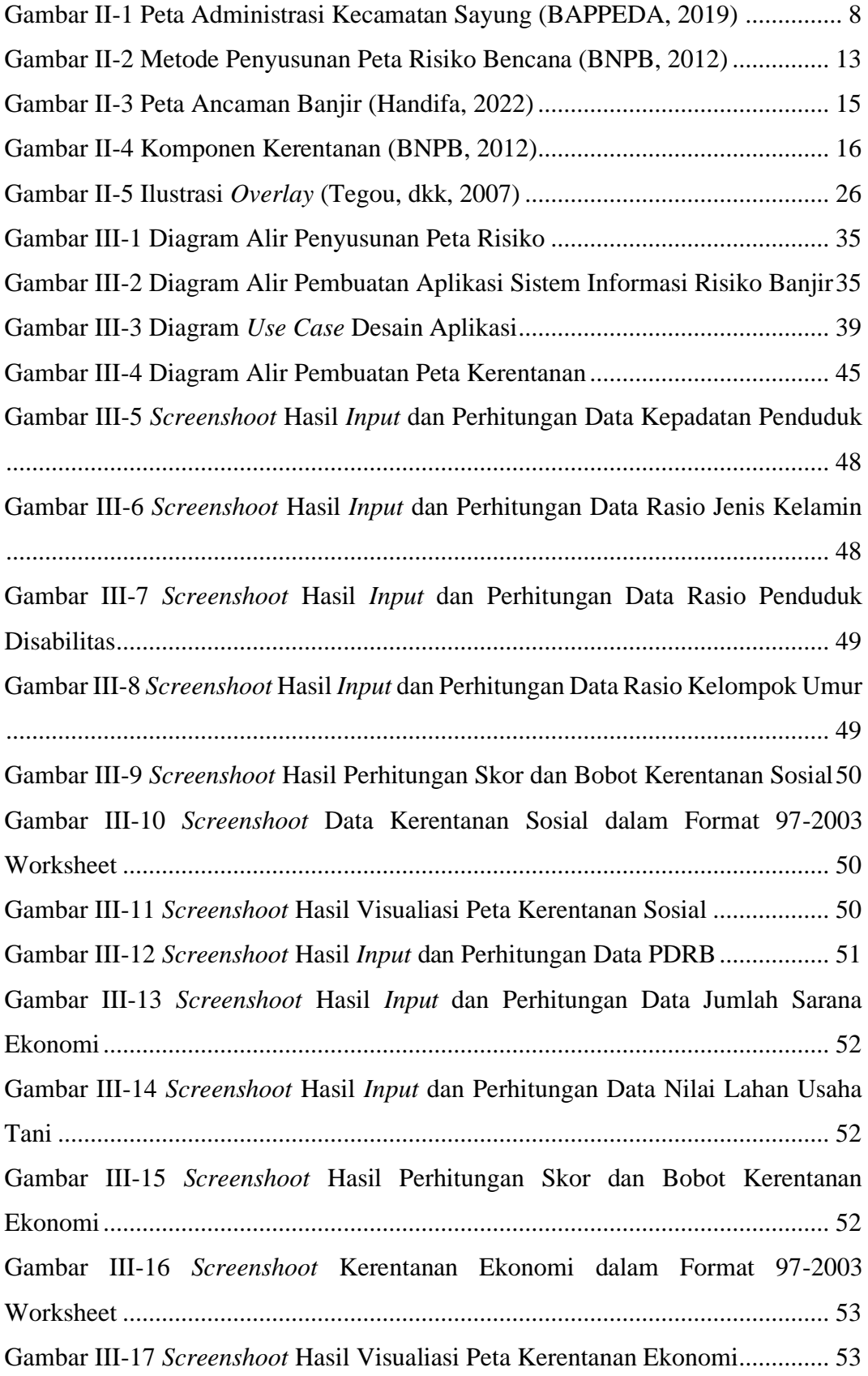

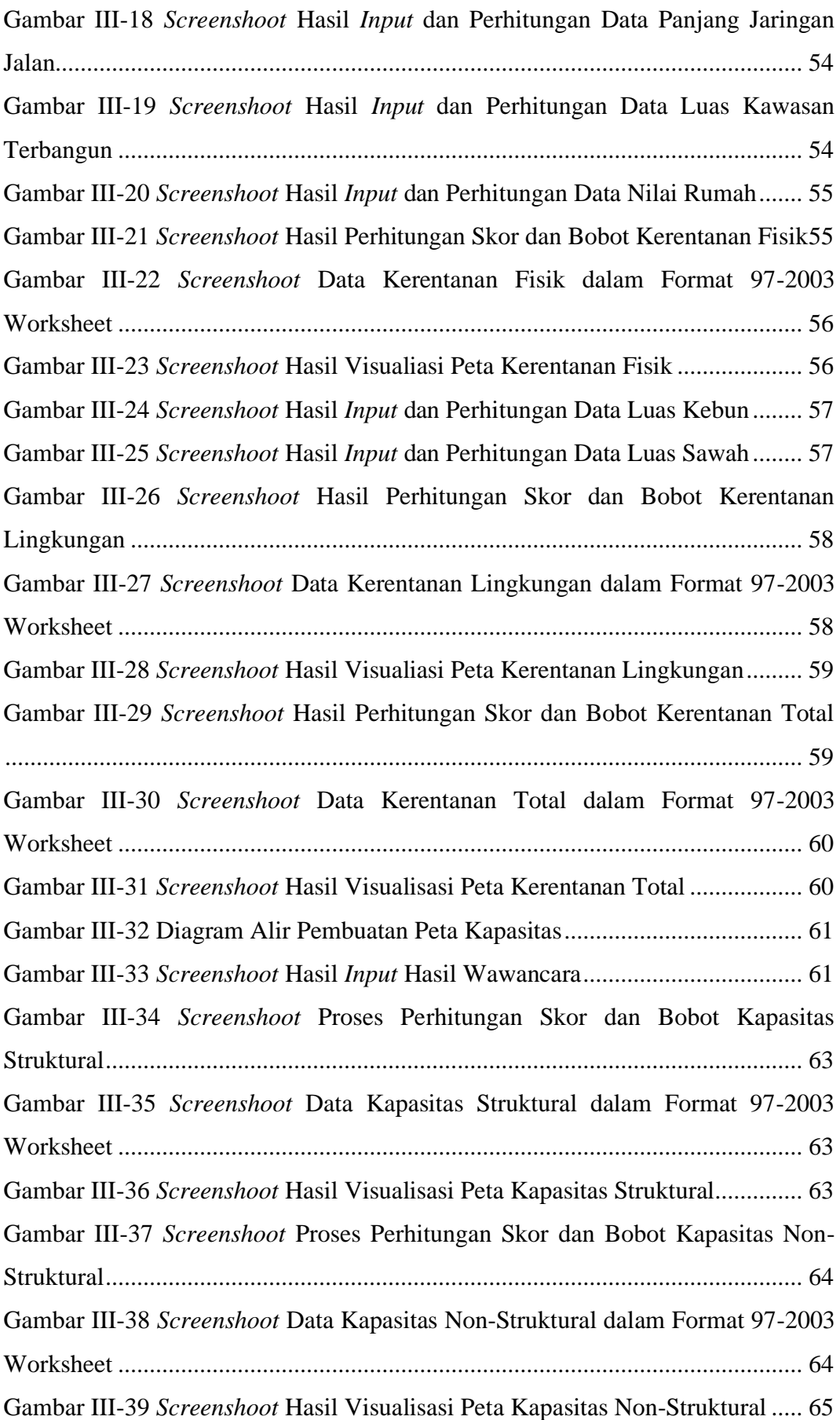

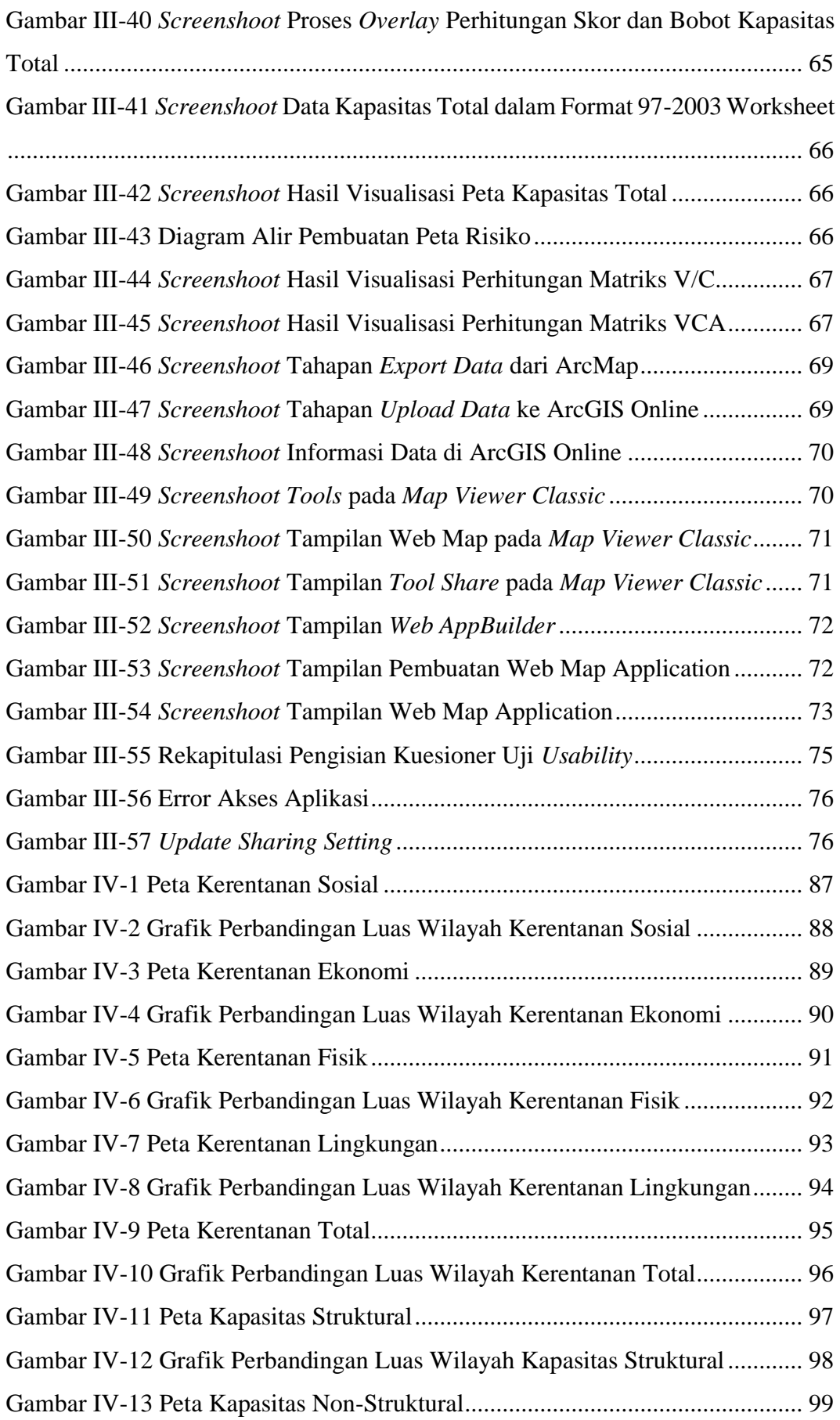

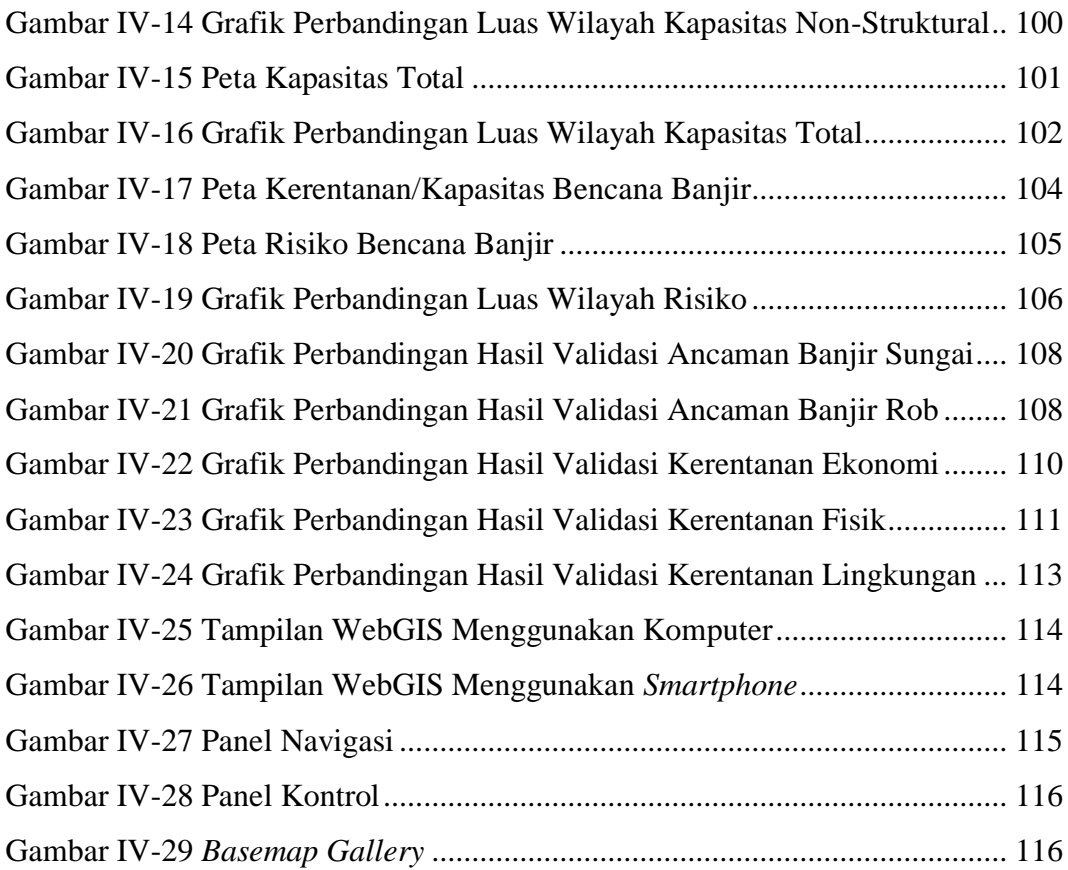

# **DAFTAR TABEL**

<span id="page-16-0"></span>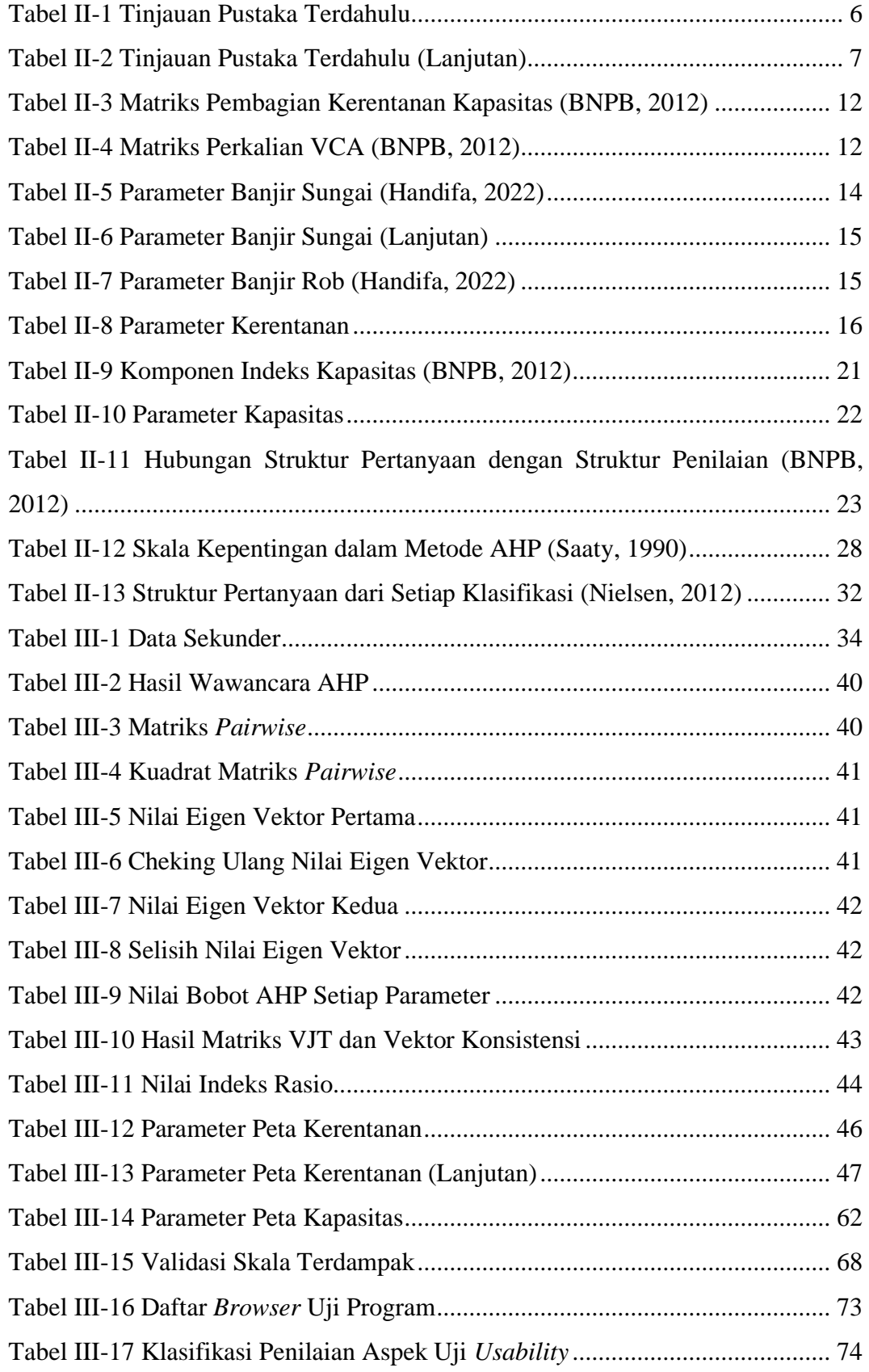

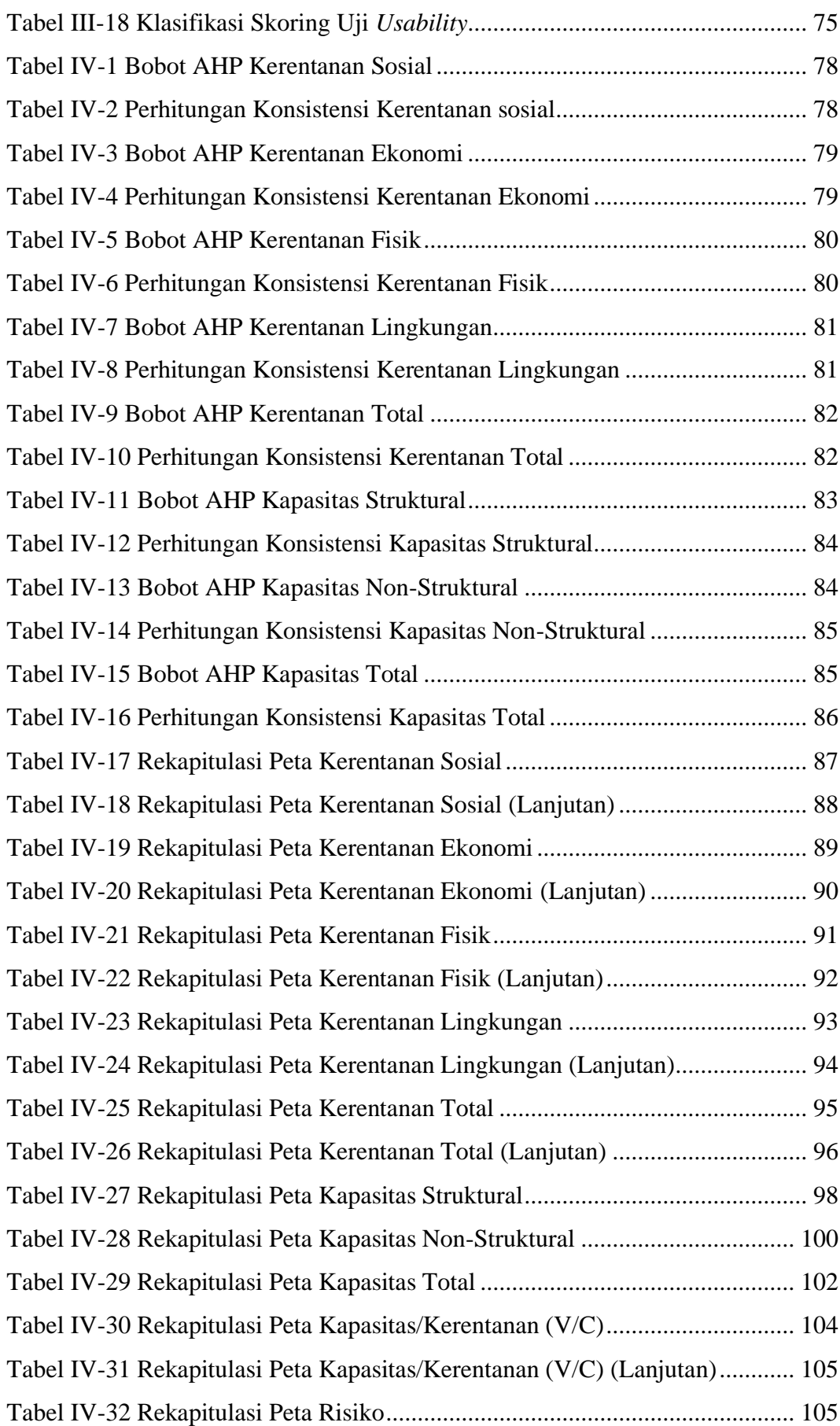

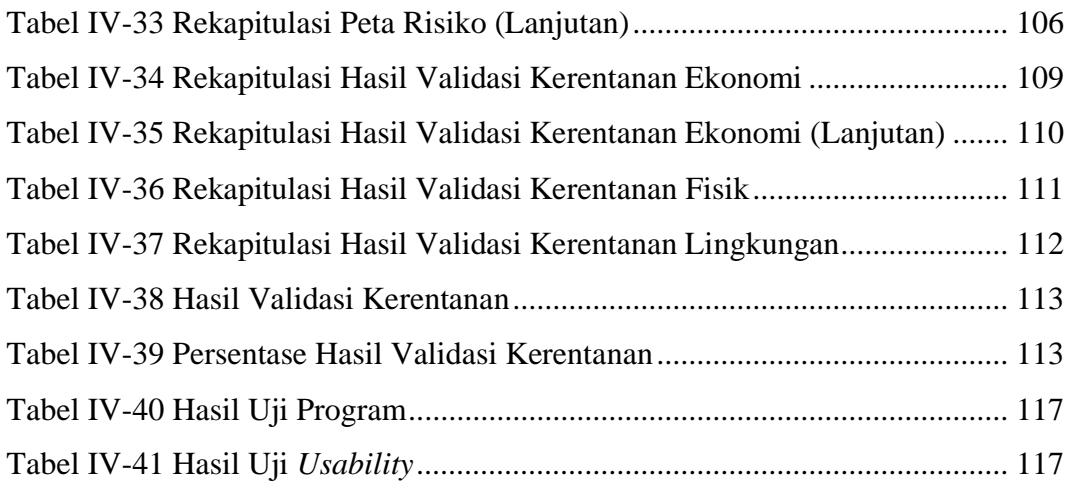

# **BAB I PENDAHULUAN**

#### <span id="page-20-1"></span><span id="page-20-0"></span>**I.1 Latar Belakang**

Menurut Undang-Undang Nomor 24 Tahun 2007 tentang Penanggulangan Bencana pada Pasal 1 Nomor 1, bencana didefinisikan sebagai peristiwa atau rangkaian peristiwa yang mengancam dan mengganggu kehidupan dan penghidupan masyarakat yang disebabkan, baik oleh faktor alam dan/atau faktor non alam maupun faktor manusia sehingga mengakibatkan timbulnya korban jiwa manusia, kerusakan lingkungan, kerugian harta benda, dan dampak psikologis.

Jawa Tengah selalu masuk kedalam daftar daerah dengan catatan kejadian banjir menengah-tinggi pada setiap tahunnya (BPBD, 2015). Kabupaten Demak menjadi salah satu wilayah yang kerap kali mengalami kejadian banjir. BPBD Kabupaten Demak juga menyebutkan bahwa kepadatan penduduk dan pembangunan yang cenderung menjorok ke laut serta curah hujan yang tinggi menjadi salah satu faktor penyebab bencana banjir, sehingga tidak menutup kemungkinan bahwa Wilayah Kabupaten Demak sering menyebabkan banjir setiap tahunnya. Menurut data BPS Kabupaten Demak sepanjang tahun 2018 hingga tahun 2021 telah tercatat sebanyak 123 kasus banjir yang terjadi disebagian besar kecamatan di Kabupaten Demak.

Kecamatan Sayung merupakan satu dari sekian banyak kecamatan di Kabupaten Demak yang memiliki kasus bencana banjir tertinggi dibandingkan dengan kecamatan lain (Trivianto, 2019). Pada portal Dinas Komunikasi dan Informastika Kabupaten Demak juga menyebutkan juga bahwa penyebab utama bencana banjir di Kecamatan Sayung yaitu memiliki tingkat kepadatan penduduk yang cukup tinggi dan penurunan tanah di daerah pesisir pantai utara yang diakibatkan oleh pembangunan di sekitar wilayah pesisir serta memiliki curah hujan tinggi yang tidak diiringi dengan saluran air yang mencukupi. Sebagian besar desa pada Kecamatan Sayung mengalami bencana banjir hampir setiap tahunnya.

Bencana terjadi di suatu daerah yang terjadi karena beberapa hal maupun potensi dari keadaan daerah itu sendiri, maka dari itu penting dilakukannya pengkajian mengenai risiko bencana sebagai salah satu upaya pencegahan bencana. Risiko bencana adalah kerugian yang timbul akibat dari bencana yang terjadi di

suatu wilayah dalam jangka waktu tertentu, seperti cedera, munculnya penyakit, kehilangan keselamatan, hingga yang mengancam jiwa, bahkan hingga timbul kematian, evakuasi/pengungsian, kehilangan harta benda, atau nilai harta yang mengganggu aktivitas masyarakat (BNPB, 2012).

Penanggulangan bencana yang efektif sangat diperlukan dalam melakukan tindakan pencegahan banjir hingga mengambil tindakan dalam menghadapi banjir dengan melakukan pemetaan risiko bencana.Pembuatan peta risiko bencana banjir dilakukan dengan cara mengkaji kerentanan suatu wilayah untuk jangka waktu tertentu dalam menghadapi dampak ancaman atau bahaya. Kemudian diperlukan juga kajian mengenai ancaman bencana yang berupa kejadian yang berpotensi menimbulkan bencana. Kapasitas wilayah diperlukan dalam menunjang kajian mengenai kerentanan dan ancaman. Kapasitas wilayah merupakan kemampuan suatu wilayah dalam mencegah, menghadapi, hingga memulihkan diri dari suatu bencana.

Sistem Informasi Geografis (SIG) adalah sistem yang menyediakan fasilitas bagi pengguna untuk memasukkan, memproses, menganalisis, menyimpan dan menghasilkan data geospasial yang mendukung perencanaan, pengelolaan lahan, dan layanan publik lainnya (Murai, 1999). Perkembangan teknologi yang pesat diiringi dengan berkembangnya era digital sehingga dapat dengan mudah menyajikan maupun memperoleh informasi menggunakan teknologi digital. WebGIS hadir sebagai salah satu solusi dalam penyebaran informasi spasial. WebGIS adalah aplikasi sistem informasi geografis atau pemetaan digital yang memanfaatkan jaringan internet sebagai media penyampaian informasi dengan mengintegrasikan informasi dalam bentuk teks maupun peta digital melalui jaringan internet menggunakan *platform* ArcGIS Online. Pemanfaatan sistem informasi geografis dengan dukungan teknologi digital, maka dapat dijadikan solusi dalam menyajikan peta risiko bencana banjir untuk melakukan tindakan pencegahan bencana banjir yang akan datang di wilayah Kecamatan Sayung dalam bentuk informasi spasial.

Pembuatan peta risiko bencana dengan memanfaatkan beberapa *tools* yang ada pada *software* ArcGIS dalam pengolahan data yang diperoleh untuk melakukan pembuatan peta dasar. Pengembangan WebGIS menggunakan *software* ArcGIS Online dan dilengkapi dengan *function* pendukung dalam melakukan pengemasan informasi secara terbaru agar memudahkan *user* atau pengguna dalam mengaksesnya. Pengguna yang dimaksudkan didalam penelitian ini adalah masyarakat setempat dan instansi pemerintah terkait. Tujuan utama dilakukannya penelitian ini adalah melakukan penilaian risiko bencana banjir dan memvisualisasikan hasil peta risiko bencana banjir yang dikemas menggunakan WebGIS dengan menggunakan informasi penilaian bencana terbaru Kecamatan Sayung, Kabupaten Demak. Adanya peta risiko bencana banjir diharapkan dapat mengurangi potensi terjadinya bencana banjir disuatu wilayah dengan cara memicu kewaspadaan dan kesiapsiagaan masyarakat terhadap sebuah bencana yang akan terjadi.

#### <span id="page-22-0"></span>**I.2 Rumusan Masalah**

Rumusan masalah yang digunakan pada penelitian ini adalah:

- 1. Bagaimana penilaian risiko bencana banjir berdasarkan analisis ancaman, kerentanan dan kapasitas di Kecamatan Sayung, Kabupaten Demak?
- 2. Bagaimana desain sistem informasi risiko bencana banjir berbasis WebGIS di Kecamatan Sayung, Kabupaten Demak?
- 3. Bagaimana kelayakan dan kegunaan aplikasi WebGIS sistem informasi risiko bencana banjir di Kecamatan Sayung, Kabupaten Demak?

#### <span id="page-22-1"></span>**I.3 Tujuan Penelitian**

Tujuan yang digunakan pada penelitian ini adalah:

- 1. Memperoleh peta risiko bencana banjir berdasarkan analisis ancaman, kerentanan, dan kapasitas di Kecamatan Sayung, Kabupaten Demak.
- 2. Menghasilkan aplikasi yang WebGIS sistem informasi risiko bencana banjir di Kecamatan Sayung, Kabupaten Demak.
- 3. Memperoleh penilaian tingkat kelayakan dan kegunaan aplikasi sistem informasi risiko bencana banjir berbasis WebGIS di Kecamatan Sayung, Kabupaten Demak.

#### <span id="page-22-2"></span>**I.4 Manfaat Penelitian**

Kajian ini diharapkan dapat memberikan keluaran yang dapat memberikan informasi secara spasial terkait ancaman, kerentanan wilayah, dan hubungannya dengan kapasitas terhadap potensi risiko bencana dalam bentuk penilaian risiko banjir banjir yang divisualisasikan dalam peta risiko bencana banjir berbasis WebGIS dan dapat dimanfaatkan dalam meningkatkan kesiapsiagaan wilayah

dalam menghadapi bencana banjir dengan melakukan pengurangan risiko bencana banjir di Kecamatan Sayung.

#### <span id="page-23-0"></span>**I.5 Batasan Masalah**

Penelitian ini memiliki batasan dalam penulisannya untuk menjelaskan tujuan utama dari penelitian ini, batasan dalam penelitian ini sebagai berikut:

- 1. Wilayah penelitian ini berada di Kecamatan Sayung, Kabupaten Demak.
- 2. Penelitian ini menggunakan unit terkecil tingkat kelurahan/desa.
- 3. Bencana banjir rob dan sungai digunakan sebagai objek utama dalam penelitian ini untuk melakukan penilaian risiko bencana banjir.
- 4. Data penelitian ini didapatkan melalui instansi pemerintah, penelitian terdahulu, dan wawancana melalui instansi daerah setempat.
- 5. Pengolahan data menggunakan ArcGIS Desktop.
- 6. Visualisasi hasil pengolahan menggunakan ArcGIS Online Web Builder.
- 7. Metode yang digunakan dalam penelitian ini mengacu pada Peraturan Kepala BNPB Nomor 2 Tahun 2012 dalam melakukan perhitungan *scoring* dan melakukan pembobotan terhadap parameter penilaian risiko serta menggunakan metode *overlay* dalam melakukan penyusunan Peta Risiko Bencana Banjir.
- 8. Penilaian dan pembobotan kriteria tiap-tiap parameter menggunakan metode *Analytical Hierarchy Process* (AHP).
- 9. Penentuan tingkat risiko menggunakan metode perhitungan matriks *Vulnerability Capacity Analysis* (VCA).
- 10. Tingkat kepentingan dan pengaruh antar parameter yang digunakan dalam pembobotan dalam metode AHP diperoleh melalui wawancara dengan pihak instansi kebencanaan, dalam penelitian ini melakukan wawancara dengan Badan Penanggulangan Bencana Daerah (BPBD) Kabupaten Demak.
- 11. Penelitian ini memiliki tujuan untuk mengembangkan aplikasi sistem informasi risiko bencana banjir di Kecamatan Sayung.
- 12. Penilaian kelayakan dan kegunaan aplikasi sistem informasi bencana banjir berbasis WebGIS menggunakan uji aplikasi yang terdiri dari uji program dan uji *usability*.
- 13. Penilaian uji program menggunakan dua *browser* yang berbeda pada *device* yang berbeda.
- 14. Penilaian uji *usability* dengan cara menyebarkan kuesioner untuk mengetahui penilaian dari pengguna terkait penggunaan aplikasi.

#### <span id="page-24-0"></span>**I.6 Sistem Penulisan**

Adapun sistematika dalam penulisan draft laporan penelitian ini sebagai berikut:

#### **BAB I PENDAHULUAN**

Bagian pendahuluan memaparkan pembahasan mengenai latar belakang, rumusan masalah, tujuan penelitian, manfaat penelitian, ruang lingkup penelitian beserta sistematika penelitian dalam penulisan draft laporan penelitian ini.

#### **BAB II TINJAUAN PUSTAKA**

Bagian tinjauan pustaka memaparkan pembahasan mengenai penelitian terdahulu yang digunakan sebagai referensi dalam pelaksanaan penelitian ini serta memaparkan tentang dasar teori sebagai landasan utama dalam penulisan draft laporan penelitian ini.

#### **BAB III METODOLOGI PENELITIAN**

Bagian metodologi penelitian memaparkan pembahasan mengenai metodologi dari alat dan bahan yang digunakan selama penelitian berlangsung, diagram alir penelitian, proses pelaksanaan penelitian hingga memperoleh hasil beserta analisis.

#### **BAB IV HASIL DAN ANALISIS**

Bagian hasil dan analisis memaparkan hasil dari pengolahan/penelitian yang telah dilakukan yang dilengkapi dengan analisis dari hasil yang diperoleh.

#### **BAB V KESIMPULAN DAN SARAN**

Bagian kesimpulan dan saran merupakan tahapan akhir pada sistematika penelitian dengan memaparkan kesimpulan yang diperoleh dari penelitian yang telah dilakukan dan terdapat saran terhadap kendala yang ditemui selama penelitian berjalan untuk bahan pertimbangan apabila akan dilakukan penelitian selanjutnya.

# **BAB II TINJAUAN PUSTAKA**

### <span id="page-25-1"></span><span id="page-25-0"></span>**II.1 Tinjauan Pustaka Terdahulu**

Penelitian ini dilakukan dengan mengkaji penelitian terdahulu sebagai sebuah referensi penyusunan rencana penelitian. Pada **Tabel II-1** menyajikan daftar penelitian terdahulu yang terkait dengan penelitian yang akan dilakukan.

<span id="page-25-2"></span>

| N <sub>0</sub> | <b>Judul</b>                          | <b>Penulis</b>  | <b>Tahun</b> | <b>Metode</b>                    |
|----------------|---------------------------------------|-----------------|--------------|----------------------------------|
| $\mathbf{1}$   | Kajian Pemetaan Risiko                | Triady<br>Arco  | 2019         | Penelitian ini menggunakan       |
|                | Banjir<br>Kota<br>Bencana             | Ujung*) Arief   |              | <b>DEMNAS</b><br>sebagai<br>data |
|                | dengan<br>Semarang                    | Laila Nugraha,  |              | dalam menunjang identifikasi     |
|                | Menggunakan<br>Sistem                 | Hana Sugiastu   |              | banjir<br>bencana<br>dengan      |
|                | Informasi Geografis                   | Firdaus         |              | mengacu pada BNPB dan            |
|                |                                       |                 |              | <b>SNI</b><br>8197<br>dengan     |
|                |                                       |                 |              | menggunakan menganalisis         |
|                |                                       |                 |              | hasil dari metode AHP.           |
| $\overline{2}$ | WebGIS<br>Pengembangan                | Defanny<br>Elsa | 2021         | Pembuatan design aplikasi        |
|                | Untuk<br>Informasi                    | Frizani*) Arief |              | kesiapsiagaan bencana banjir     |
|                | Terhadap<br>Kerentanan                | Laila Nugraha,  |              | yang mengacu pada PERKA          |
|                | Ancaman Banjir                        | Moehammad       |              | BNPB No 2 Tahun 2012             |
|                |                                       | Awaluddin       |              | dengan<br>menggunakan            |
|                |                                       |                 |              | platform pemetaan ArcGIS         |
|                |                                       |                 |              | Online<br>beserta<br>software    |
|                |                                       |                 |              | Survey123.                       |
| 3              | Analisis dan Visualisasi   Wahyu      | Adi             | 2021         | Pembuatan<br>risiko<br>peta      |
|                | Pemetaan Risiko Bencana               | Rochmadi*)      |              | bencana tanah longsor yang       |
|                | di<br>Tahan<br>Longsor                | Hana Sugiastu   |              | pada<br>PERKA<br>mengacu         |
|                | Kabupaten Karanganyar Firdaus, Yasser |                 |              | BNPB No 2 Tahun 2012             |
|                | Menggunakan Sistem   Wahyuddin        |                 |              | dengan metode PERMEN PU          |
|                | Informasi<br>Geografis                |                 |              | Fuzzy<br>AHP<br>dan<br>dan       |
|                | dengan Metode PERMEN                  |                 |              | divisualisasikan                 |
|                | PU dan Fuzzy AHP                      |                 |              | menggunakan ArcGIS Online        |

**Tabel II-1** Tinjauan Pustaka Terdahulu

 $\overline{\phantom{a}}$ 

<span id="page-26-0"></span>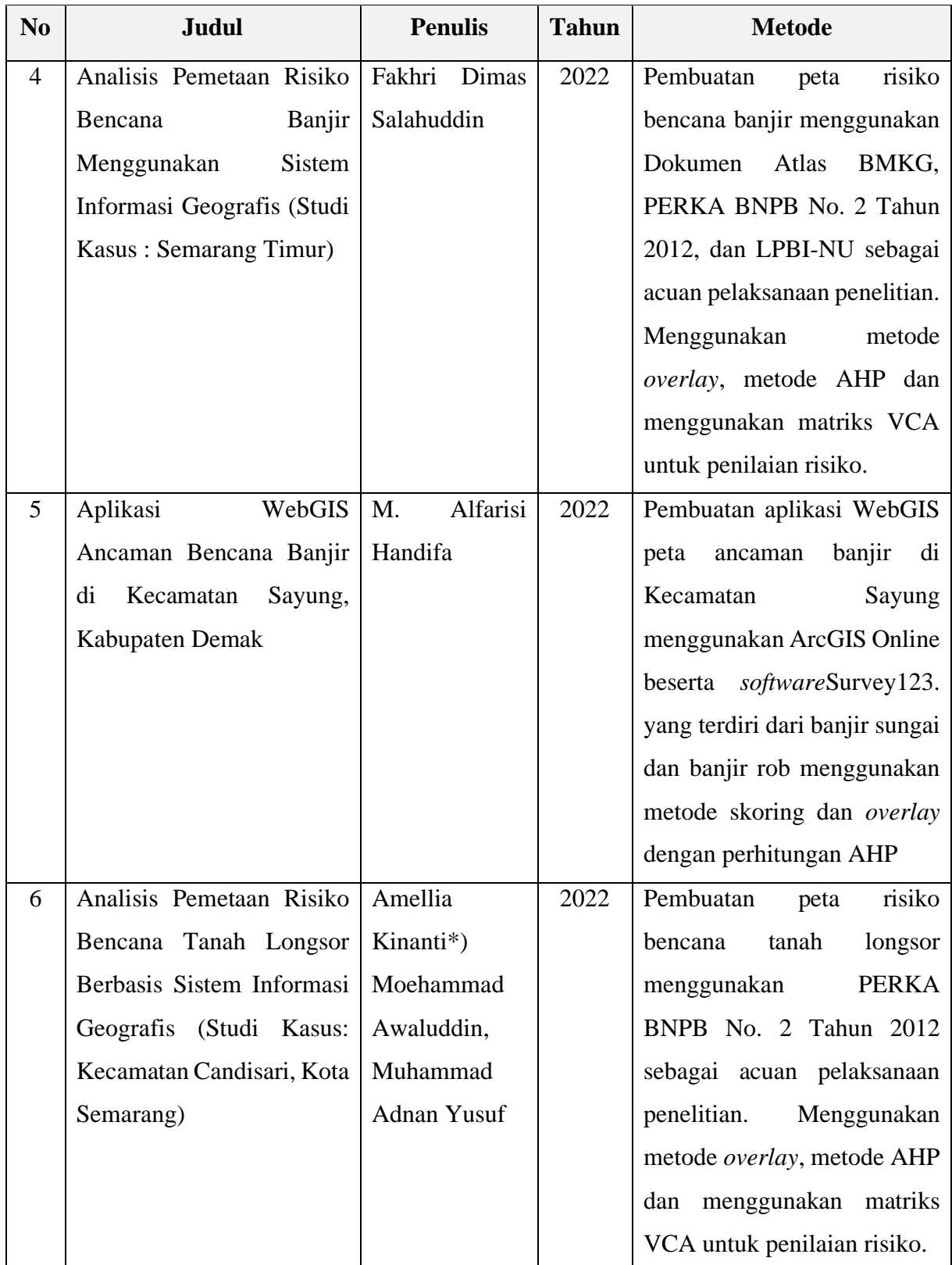

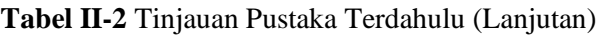

Mengacu kepada penelitian yang telah dilakukan sebelumnya, beberapa penelitian terdahulu memiliki beberapa persamaan. Penelitian terdahulu memiliki

beberapa persamaan dalam pemilihan tema pembuatan peta risiko bencana. Sebagian besar penelitian menggunakan acuan PERKA BNPB No. 2 Tahun 2012 sebagai dasar penelitian dan menggunakan metode penelitian *Analytical Hierarchy Proses* (AHP) dalam menganalisis data penelitian serta perhitungan matriks VCA untuk menghitung tingkat risiko bencana. Aplikasi ArcGIS Online juga digunakan dalam beberapa penelitian terdahulu untuk melakukan visualisasi peta.

Berdasarkan penelitian terdahulu, penelitian kali ini merupakan penelitian lanjutan dari penelitian sebelumnya dengan melakukan pembuatan desain aplikasi sistem informasi sebagai visualisasi peta risiko bencana bencana banjir menggunakan aplikasi ArcGIS Online di Wilayah Kecamatan Sayung, Kabupaten Demak menggunakan data ancaman dari hasil penelitian M. Alfarisi Handifa dan dilengkapi dengan pengolahan data kerentanan dan kapasitas untuk menyusun peta risiko dengan mengacu pada PERKA BNPB No. 2 Tahun 2012 diharapkan dapat memicu masyarakat dalam meningkatkan kewaspadaan terhadap bencana banjir.

#### <span id="page-27-0"></span>**II.2 Gambaran Umum Lokasi Penelitian**

Lokasi penelitian berada di Kecamatan Sayung, yang berada di Kabupaten Demak, Provinsi Jawa Tengah. Kecamatan Sayung secara geografis terletak berbatasan dengan Laut Jawa di sebelah utara, Kecamatan Mranggen di sebelah selatan, Kota Semarang di sebelah barat dan Kecamatan Karangtengah di sebalah timur. Letak geografis Kecamatan Sayung berada diantara 110°27° 24° hingga 110° 34° 47° Bujur Timur dan 6° 51° 31° hingga 6° 59° 17° Lintang Selatan.

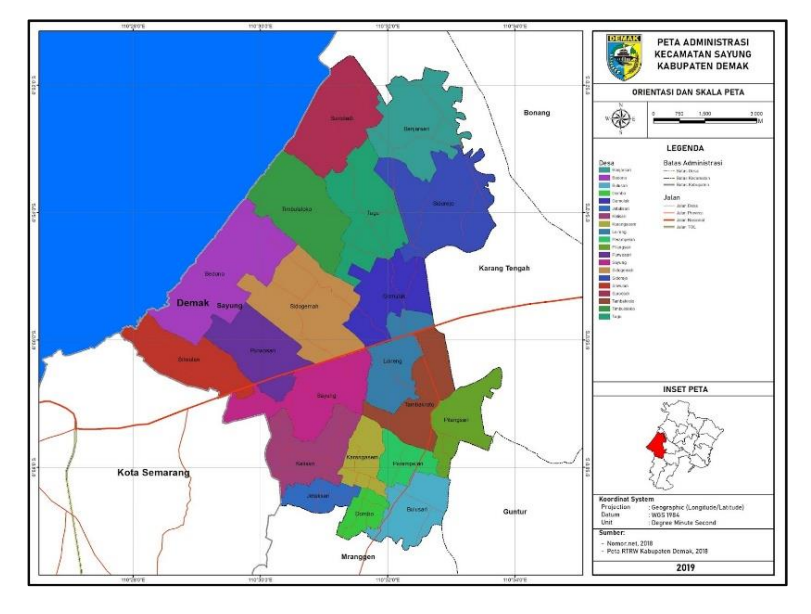

<span id="page-27-1"></span>**Gambar II-1** Peta Administrasi Kecamatan Sayung (BAPPEDA, 2019)

Kecamatan Sayung merupakan salah satu dari 14 kecamatan yang berada di Kabupaten Demak. Secara administratif, Kecamatan Sayung terbagi menjadi 20 desa. Desa Bedono menjadi desa dengan luas wilayah terbesar dan Desa Jetaksari menjadi desa dengan luas wilayah terkecil di Kecamatan Sayung. Kecamatan Sayung memiliki jumlah RW sebanyak 106 dan jumlah RT sebanyak 501 dengan total luas wilayah sebesar 78.80 km<sup>2</sup>. Tercatat pada Badan Pusat Statistik Kabupaten Demak pada tahun 2022, Kecamatan Sayung memiliki jumlah penduduk sebanyak 105.525 orang dengan rasio jumlah penduduk laki-laki dan perempuan sebesar 102,82 yang terdiri dari 53.497 penduduk laki laki dan 52.028. Kecamatan Sayung memiliki tingkat kepadatan penduduk sebesar 1339 jiwa/km<sup>2</sup> (BPS Kabupaten Demak, 2022)

Keadaan topografis wilayah Kecamatan Sayung sebagian besar terdiri dari dataran rendah dengan ketinggian permukaan tanah rata-rata setinggi 9 mdpl. Sayung memiliki curah hujan rata-rata 300 mm setiap tahun. Curah hujan tertinggi berada diawal dan akhir tahun dan curah hujan terendah pada pertengahan tahun di bulan Agustus dan suhu udara 24-33°C (WeatherSpark, 2016).

#### <span id="page-28-0"></span>**II.3 Bencana**

Menurut Undang-Undang Nomor 24 Tahun 2007 tentang Penanggulangan Bencana mendefinisikan bencana sebagai perisitiwa atau serangkaian peristiwa yang dapat mengancam dan mengganggu kehidupan masyarakat hingga dapat menimbulkan korban jiwa, kerusakan lingkungan/infrastruktur, kerugian materi serta dampak secara psikologis yang disebabkan oleh faktor alam dan/atau faktor non alam bahkan dapat disebabkan oleh faktor manusia sehingga dalam undangundang ini mendefinisikan bencana berupa bencana alam, bencana non alam, dan bencana sosial.

#### <span id="page-28-1"></span>**II.4 Banjir**

Bencana banjir menjadi salah satu bencana yang sering terjadi dibanyak negara khususnya Negara Indonesia. Kasus bencana banjir dari tahun ke tahun semakin meningkat. Meskipun lebih sedikit korban yang mungkin terjadi, bencana ini dapat merusak infrastruktur dan secara signifikan mengganggu stabilitas ekonomi masyarakat. Banjir dapat disebabkan oleh berbagai macam sumber, dan banjir dapat disebabkan oleh hujan lebat tanpa peresapan air yang cukup. Banjir juga dapat berupa tsunami dan guntur (BNPB, 2014).

Peristiwa banjir berupa penggenangan yang biasanya disebabkan jumlah air yang dihasilkan dari sumber air terlalu berlimpah di daratan yang seharusnya kering. Sumber air yang dimaksud adalah meliputi:

- 1. Hujan
- 2. Sungai
- 3. Danau, dan
- 4. Laut

Banjir dapat surut bergantung pada keadaannya, sehingga bencana ini terbilang sementara. Banjir terjadi ketika sumber air gagal menerima air secara memadai yang melebihi batas sumbernya, sehingga menyebabkan genangan air di daratan. Hujan deras yang berkepanjangan adalah penyebab umum banjir pada sebagian negara.

Jenis banjir bervariasi dan bergantung oleh sumber yang berbeda seperti banjir sungai, banjir danau, banjir laut/rob, banjir bandang, banjir lahar dingin, dan banjir lumpur. Penyebab terjadinya banjir adalah sifat daerah menurut jenisnya. Penyebab utama berkaitan dengan melimpahnya volume air maupun lumpur yang masuk kedalam suatu area terbatas sehingga mengalami peluapan karena area tersebut tidak dapat menampung volume besar yang dilimpahkan.

Dampak terjadinya banjir sebagian besar negatif dan merugikan, tetapi terlepas dari dampak negatif terdapat dampak positif akibat terjadinya banjir. Dampak positif yang dialami seperti mengisi kembali air tanah, menyuburkan dan memberikan nutrisi pada tanah. Sedangkan dampak negatif yang ditimbulkan dapat berupa penggenangan pada wilayah pertanian yang menyebabkan kegagalan panen, merusak fasilitas umum dan fasilitas pribadi seperti rumah hingga dapat memutus hubungan transportasi sehingga dua atau lebih daerah menjadi terisolasi bahkan dapat membawa dan menyebarkan penyakit.

#### <span id="page-29-0"></span>**II.5 Risiko Bencana**

Risiko bencana merupakan potensi kerugian yang disebabkan oleh bencana yang terjadi disuatu wilayah selama periode waktu tertentu, yang dapat mengakibatkan kematian, cedera, penyakit, mengancam jiwa, kehilangan keamanan, evakuasi, kerusakan properti dan mengganggu aktivitas masyarakat (BNPB, 2012).

Penilaian risiko bencana sangat penting untuk mengetahui apa yang mungkin terjadi jika bencana melanda suatu wilayah. Kajian risiko bencana menganalisis beberapa poin penting dalam penilaiannya dari tingkat ancaman, tingkat kerentanan wilayah yang terancam, dan tingkat kemampuan beradaptasi wilayah yang terancam. Potensi yang dihasilkan dihitung berdasarkan kerentanan dan kapasitas kawasan. Potensi efek samping dilihat dari segi potensi paparan, kerusakan properti, dan kerusakan lingkungan.

Penilaian tersebut menghasilkan peta-peta yang diperoleh dari metode pengolahan dan perhitungan tersendiri dari berbagai indeks data, menyesuaikan dengan ketersediaan data serta kemampuan dan kebutuhan dari wilayah yang dikaji. Pembagian kelas (*classification*) pada proses pemetaan risiko dapat dilakukan menjadi tiga kelas yaitu rendah, sedang dan tinggi dengan perhitungan nilai interval menggunakan persamaan berikut:

= / ............................................................................................................. (II.1)

Keterangan:

- i : Lebar Interval
- R : Selisih nilai data minimal dan data maksimal
- n : Jumlah Klasifikasi

Kemudian perhitungan pendekatan berikut dapat digunakan untuk melakukan pengkajian risiko bencana:

 ≈ ∗ ......................................................................................................... (II.2)

Keterangan:

R : *Risk* (Risiko Bencana)

H : *Hazard* (Ancaman Bencana)

V : *Vulnerability* (Kerentanan Bencana)

C : *Capacity* (Kapasitas Bencana)

Persamaan tersebut disusun berdasarkan PERKA BNPB No 2 Tahun 2012 untuk melakukan anasisis resiko dan menilai besarnya kerugian yang diakibatkan oleh bencana berdasarkan dari faktor bahaya serta menilai kemampuan dari daerah yang terdampak dalam memulihkan diri dari bencana. Rumus pendekatan ini tidak dapat dipastikan seperti matematika, melainkan rumus pendekatan ini hanya digunakan dalam menampilkan hubungan antara tingkat ancaman, tingkat kerentanan, dan kapasitas daerah dalam menentukan tingkat risiko bencana.

<span id="page-31-1"></span>Pengkajian risiko bencana dihitung menggunakan matriks VCA untuk menentukan tingkatan risiko. Matriks VCA tercantum dalam **Tabel II-3** dan **Tabel-4**.

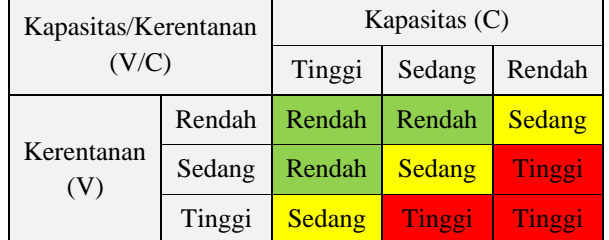

**Tabel II-3** Matriks Pembagian Kerentanan Kapasitas (BNPB, 2012)

<span id="page-31-2"></span>**Tabel II-4** Matriks Perkalian VCA (BNPB, 2012)

| Risiko Banjir  |        | Matriks (V/C) |        |        |
|----------------|--------|---------------|--------|--------|
|                |        | Rendah        | Sedang | Tinggi |
|                | Rendah | Rendah        | Rendah | Sedang |
| Ancaman<br>(H) | Sedang | Rendah        | Sedang | Tinggi |
|                | Tinggi | Sedang        | Tinggi | Tinggi |

Kajian risiko bencana bertujuan sebagai dasar untuk menyusun suatu kebijakan pemerintah dalam menanggulangi bencana. Kajian ini juga dapat berguna sebagai dasar suatu aksi/kegiatan pada instansi/organisasi untuk melakukan pendampingan secara langsung kepada subjek yang terdampak bencana. Kemudian tujuan kajian ini tidak terlepas dari tatanan masyarakat. Masyarakat merupakan subjek dalam skala terkecil apabila terdampak suatu bencana, sehingga pemerintah dan instansi terkait wajib mempertimbangkan kondisi masyarakat disuatu wilayah dalam menyusun suatu kebijakan dalam penanggulangan bencana.

#### <span id="page-31-0"></span>**II.6 Peta Risiko Bencana**

Peta risiko bencana sendiri adalah sebuah peta yang menyajikan informasi secara secara spasial dan non spasial yang menunjukkan tingkat risiko dari suatu wilayah dan/atau masyarakat terhadap bencana berdasarkan penilaian dari hasil pengkajian indeks risiko. Tingkat risiko adalah perbandingan tingkat kerusakan dan kemampuan lokal untuk meminimalkan kerusakan bencana dan tingkat ancaman akibat bencana (BNPB, 2012).

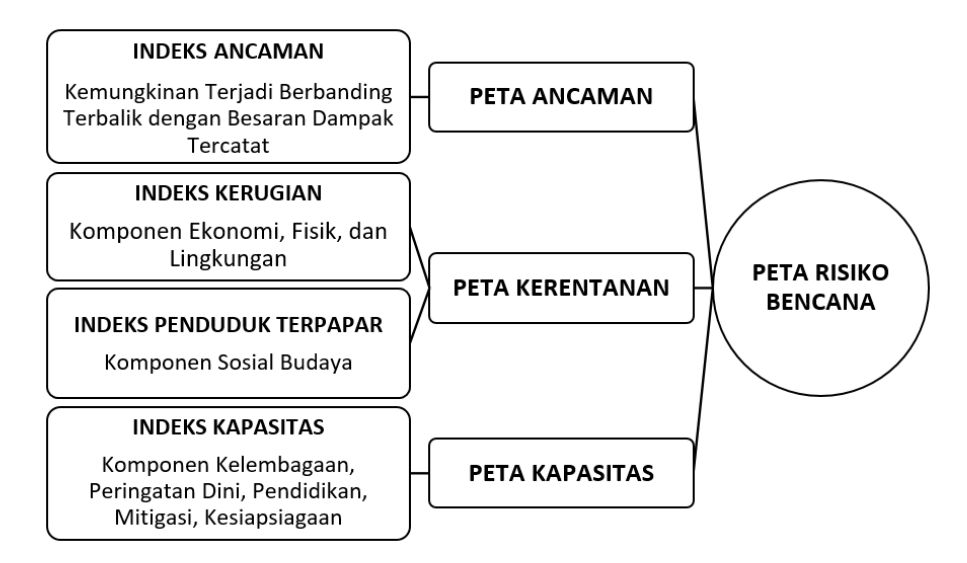

**Gambar II-2** Metode Penyusunan Peta Risiko Bencana (BNPB, 2012)

<span id="page-32-1"></span>Pada **Gambar II-2** merupakan metode dalam penyusunan peta risiko bencana. Pemetaan risiko bencana menggunakan metode *overlay* dimana metode ini menggabungkan beberapa komponen komponen dalam wilayah dan masyarakat didalamnya yang dikelompokkan menjadi empat indeks, yaitu indeks ancaman, indeks kerugian, indeks penduduk terpapar, indeks kapasitas. Kemudian dengan beberapa komponen tersebut disusun menjadi tiga peta dasar, yaitu peta ancaman, peta kapasitas, peta kerentanan.

Tahap akhir dari pemetaan risiko bencana yaitu menggabungkan ketiga peta dasar yang diperoleh dari pengolahan dan perhitungan dari beberapa indeks maupun parameter yang telah ditentukan sebelumnya dan menyesuaikan dengan ketersediaan data yang ada serta memiliki kesesuaian dengan wilayah yang dikaji sehingga memperoleh peta risiko bencana.

#### <span id="page-32-0"></span>**II.6.1 Peta Ancaman**

Ancaman adalah suatu peristiwa yang memiliki potensi dalam menyebabkan hilangnya nyawa, kerusakan harta benda atau lingkungan, sedangkan ancaman bencana dapat diartikan sebagai suatu kondisi wilayah yang dapat menyebabkan terjadinya kerusakan properti bahkan terjadinya bencana. Istilah ancaman seringkali disebut sebagai bahaya. Ancaman yang berasal dari alam tidak mungkin dicegah. Kontrol manusia atas terjadinya peristiwa alam sangat terbatas, sehingga memerlukan fokus pada tindakan mitigasi, kesiapsiagaan, tanggapan, dan pemulihan untuk bahaya alam daripada pencegahan (BNPB, 2012).

Peta ancaman bencana adalah hasil visualisasi dari penilaian indeks ancaman yang menunjukkan kemungkinan terjadinya suatu bencana seperti banjir, tanah longsor, angin puting beliung, kekeringan, tsunami, dan gempa bumi yang terjadi disuatu tempat. Pemetaan ancaman bencana dapat dilakukan dengan memanfaatkan sistem informasi geografis dengan pemberian bobot atau *scoring* pada setiap parameter yang mempengaruhi dan menyebabkan ancaman terjadi bencana yang sebelumnya telah ditentukan.

Handifa (2022) dalam penyusunan peta ancaman bencana banjir menggunakan beberapa parameter. Parameter banjir sungai sesuai dengan **Tabel II-5** dan parameter banjir rob sesuai dengan **Tabel II-7**. Hasil pengolahan peta ancaman tercantum pada **Gambar II-3.**

<span id="page-33-0"></span>

| No             | Parameter                                 | Kelas              | Skor           |
|----------------|-------------------------------------------|--------------------|----------------|
|                |                                           | Regosol, Organosol | 1              |
|                | Jenis Tanah                               | Andosol, Podsol    | 2              |
| $\mathbf{1}$   |                                           | Tanah Mediterania  | 3              |
|                |                                           | Latosol            | $\overline{4}$ |
|                |                                           | Aluvial, Hidromof  | 5              |
|                |                                           | $>45$              | 1              |
|                |                                           | $26 - 45$          | $\overline{2}$ |
| $\overline{2}$ | Kelerengan (%)                            | $16 - 25$          | 3              |
|                |                                           | $9 - 15$           | $\overline{4}$ |
|                |                                           | $0 - 8$            | 5              |
|                | Curah Hujan<br>(mm)                       | $100 - 200$        | $\mathbf{1}$   |
|                |                                           | $201 - 300$        | $\overline{2}$ |
| 3              |                                           | $301 - 400$        | 3              |
|                |                                           | $401 - 500$        | $\overline{4}$ |
|                |                                           | >500               | 5              |
|                | Kerapatan Sungai<br>(km/km <sup>2</sup> ) | >3,10              | $\mathbf{1}$   |
|                |                                           | $2,28 - 3,10$      | $\overline{2}$ |
| $\overline{4}$ |                                           | $1,45 - 2,27$      | 3              |
|                |                                           | $0,62 - 1,44$      | $\overline{4}$ |
|                |                                           | < 0, 62            | 5              |

**Tabel II-5** Parameter Banjir Sungai (Handifa, 2022)

<span id="page-34-2"></span>

| N <sub>0</sub> | Parameter                | Kelas                 | Skor |
|----------------|--------------------------|-----------------------|------|
|                | <i>Buffer</i> Sungai (m) | $401 - 500$           | 1    |
| 5              |                          | $301 - 400$           | 2    |
|                |                          | $<$ 300               | 3    |
|                | Penggunaan<br>Lahan      | Badan Air             | 0    |
|                |                          | Hutan/Semak Belukar   |      |
| 6              |                          | Tanah Ladang          | 2    |
|                |                          | Tegalan               | 3    |
|                |                          | Persawahan/Tambak     | 4    |
|                |                          | Gedung dan Permukiman | 5    |

**Tabel II-6** Parameter Banjir Sungai (Lanjutan)

<span id="page-34-3"></span>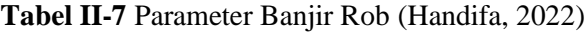

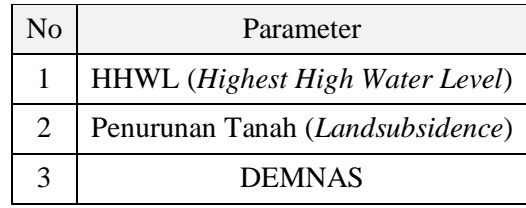

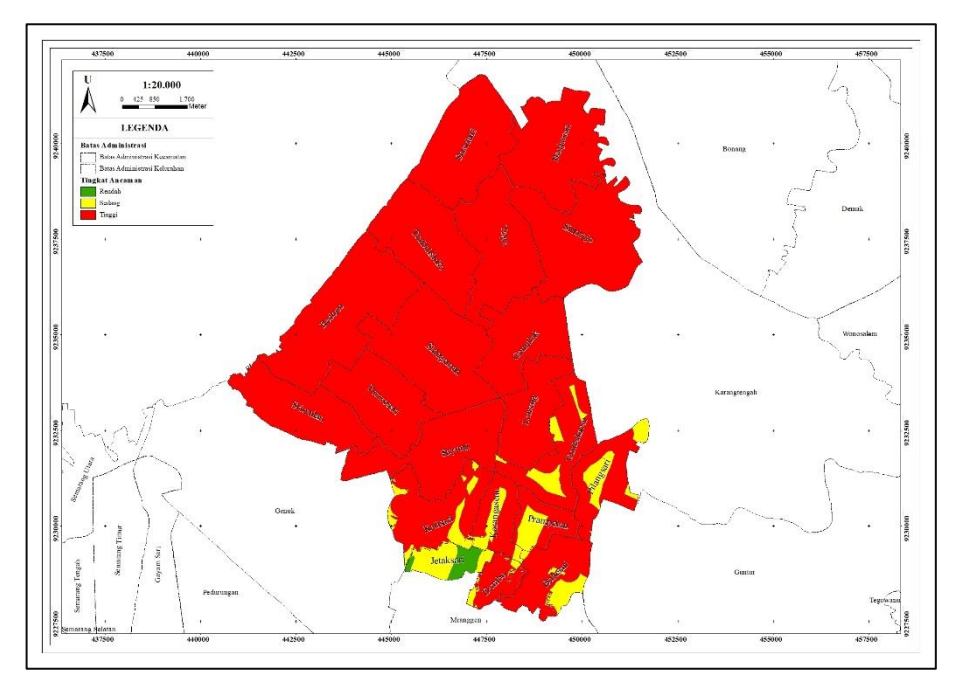

**Gambar II-3** Peta Ancaman Banjir (Handifa, 2022)

### <span id="page-34-1"></span><span id="page-34-0"></span>**II.6.2 Peta Kerentanan**

Kerentanan adalah suatu kondisi atau karakteristik suatu masyarakat disuatu wilayah dilihat dari faktor geografis, biologis, hukum, politik, ekonomi, budaya, dan teknologi. Hal ini dinilai dapat membuat masyarakat kurang mampu mencegah, mengurangi, mencapai kesiapan, dan merespon ancaman atau bahaya. (BNPB, 2012).

Hasil penilaian kondisi wilayah dan/atau masyarakat yang mengarah pada peningkatan kerentanan masyarakat terhadap bencana dapat divisualisasikan sebagai peta kerentanan bencana. Secara umum komposisi dalam penyusunan peta kerentanan dapat dilihat pada **Gambar II-4**.

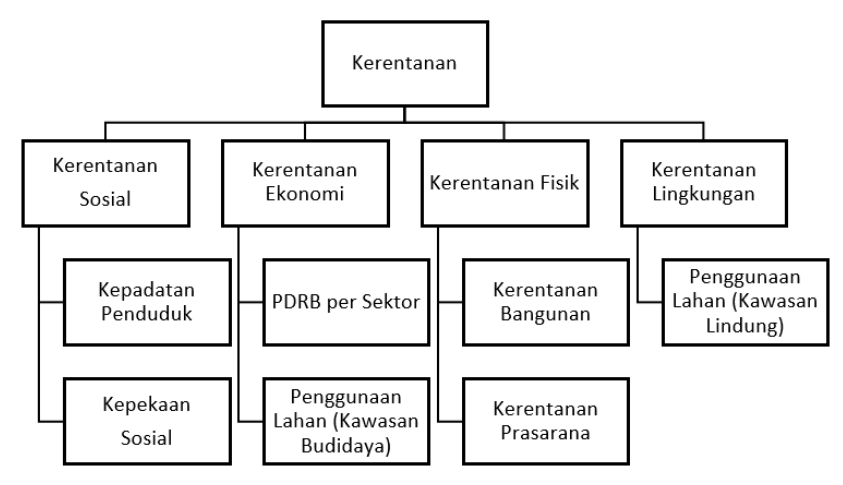

**Gambar II-4** Komponen Kerentanan (BNPB, 2012)

<span id="page-35-1"></span><span id="page-35-0"></span>Berdasarkan komponen penyusunan kerentanan pada **Gambar II-4**, berikut merupakan beberapa parameter yang mengacu pada PERKA BNPB No. 2 Tahun 2012 dan telah dimodifikasi yang akan digunakan dalam penyusunan peta kerentanan bencana banjir pada penelitian ini:

| Komponen<br>Parameter | Parameter Kerentanan              |
|-----------------------|-----------------------------------|
|                       | Kepadatan Penduduk                |
| Sosial                | Rasio Jenis Kelamin               |
|                       | Rasio Kelompok Umur               |
|                       | Rasio Penduduk Disabilitas        |
|                       | Nilai Lahan Usaha Tani            |
| Ekonomi               | <b>PDRB</b>                       |
|                       | Jumlah Sarana Ekonomi             |
|                       | Panjang Jaringan Jalan            |
| Fisik                 | Persentase Luas Kawasan Terbangun |
|                       | Nilai Rumah                       |
|                       | Luas Sawah                        |
| Lingkungan            | Luas Kebun                        |

**Tabel II-8** Parameter Kerentanan

Parameter kerentanan disusun berdasarkan komponen kerentanan pada PERKA BNPB No. 2 Tahun 2012 yang telah dimodifikasi berdasarkan kesesuaian wilayah penelitian dan ketersediaan dataPenyusunan Peta Kerentanan Bencana mempertimbangkan beberapa indeks kerentanan yaitu:

1. Kerentanan Sosial

Kondisi sosial suatu masyarakat sangat mempengaruhi penilaian indeks kerentananiya sosial terhadap bahaya yang ditimbulkan oleh bencana yang terjadi. Kerentanan ini dapat dilihat dari kepadatan penduduk, yang mempengaruhi pembentukan masyarakat, perkembangan, dan interaksi masyarakat disuatu wilayah. Sub-parameter yang digunakan dalam untuk penilaian kerentanan sosial pada bencana banjir sebagai berikut:

a. Kepadatan Penduduk

Perhitungan kepadatan penduduk dengan pendekatan kepadatan penduduk kasar (*crude population density*) yaitu menunjukkan banyaknya jumlah penduduk untuk setiap kilometer persegi luas wilayah (BPS, 2022). Nilai kepadatan penduduk dapat diperoleh dengan persamaan sebagai berikut:

Kepadatan Penduduk =  $\frac{\Sigma$  Penduduk (jiwa) ℎ (2) ................................. (II.3)

b. Rasio Jenis Kelamin

Perhitungan rasio jenis kelamin yaitu dengan melakukan perbandingan antara jumlah penduduk pria dan jumlah penduduk wanita pada satu daerah yang sama dan pada satu waktu tertentu (BPS, 2022). Nilai rasio jenis kelamin dapat diperoleh dengan persamaan sebagai berikut:

 = − () () 100 ............................. (II.4)

c. Rasio Penduduk Disabilitas

Penyandang disabilitas merupakan orang yang memiliki keterbatas secara mental, fisik, intelektual atau sensorik dalam berinteraksi dengan lingkungan sekitar sehingga sering menemui hambatan yang menyulitkan dalam berpartisipasi dalam suatu kegiatan (Undang-Undang Nomor 19 Tahun 2011). Perhitungan rasio penduduk disabilitas dengan melakukan perbandingan penduduk disabilitas dengan penduduk suatu

wilayah. Nilai rasio disabilitas dapat diperoleh dengan persamaan sebagai berikut:

 = Σ () Σ ℎ () ...................... (II.5)

d. Rasio Kelompok Umur

Perhitungan rasio kelompok umur dengan melakukan perbandingan usia rentan/non produktif dengan usia produktif. Usia non produktif terdiri dari penduduk usia 0-14 tahun dan penduduk usia 65 tahun keatas, sedangkan usia produktif adalah usia 15-64 tahun (BPS, 2022). Nilai rasio kelompok umur dapat diperoleh dengan persamaan sebagai berikut: asio Kelompok Rentan  $=\frac{\Sigma$ Penduduk usia non produktif (jiwa)  $\Sigma$  Penduduk usia non produktif (jiwa)<br>Σ Penduduk usia produktif (jiwa) ...... (II.6)

2. Kerentanan Ekonomi

Kerentanan ekonomi merupakan kondisi kemampuan ekonomi masyarakat dalam mempengaruhi tingkat kerentanan terhadap bahaya yang timbul dari bencana yang terjadi. Kerentanan ini dapat dilihat dari segi nilai bruto (sewa tanah, upah, atau gaji) dari seluruh sektor perekonomian disuatu wilayah. Jika suatu wilayah kontribusi PDRB kecil maka akan lebih rentan terhadap bahaya karena minimnya upaya pencegahan atau mitigasi yang bisa dilakukan. Sub-parameter yang digunakan dalam untuk penilaian kerentanan ekonomi pada bencana banjir sebagai berikut:

a. Produk Domestik Regional Bruto (PDRB)

PDRB dihitung berdasarkan harga pasar disuatu wilayah dengan mengalkulasi jumlah nilai tambah bruto yang merupakan kombinasi dari faktor produksi dan bahan baku dalam proses produksi yang timbul dari seluruh sektor perekonomian daerah (BPS, 2022). Perhitungan PDRB kelurahan/desa dengan melakukan perhitungan PDRB kabupaten yang dibagi dengan luas wilayah kabupaten dan dikalikan dengan luas kelurahan/desa (BNPB, 2012). Nilai rasio disabilitas dapat diperoleh dengan persamaan sebagai berikut:

− = ............................................................... (II.7)

Keterangan:

RPP<sub>Desa−i</sub> : Nilai PDRB sektor di desa ke-i.  $RPP_{kk}$  : Nilai PDRB sektor di tingkat kabupaten/kota.

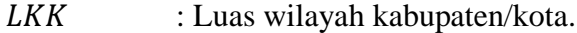

 $LD_i$ : Luas desa ke-i.

b. Nilai Lahan Usaha Tani (*Farm)*

Lahan usaha tani dapat berupa lahan yang berada di daratan maupun perairan yang pada dasarnya digunakan untuk budidaya. Budidaya yang dimaksud berupa tanaman, perairan, peternakan hingga tempat pemrosesan hasil tani. Lahan tani merupakan fasilitas mendasar dalam produksi pertanian. Lahan usaha tani dikelola oleh perseorangan, komunitas, bahkan perusahaan. Lahan usaha tani dapat dijadikan salah satu sarana ekonomi yang dapat menghasilkan bagi yang mengolahnya. Parameter lahan usaha tani berupa area sawah, kebun, dan tambak. Nilai lahan usaha tani dihitung menggunakan perhitungan lahan produktif pada PERKA BNPB No. 2 Tahun 2012 dengan persamaan sebagai berikut:

$$
RLP_i = \frac{PLP_{tot-i}}{LLP_{tot-i}} \times LLP_{desa-i}
$$

Keterangan:

- $RLP_i$ : Nilai rupiah lahan produktif (Nilai rupiah lahan usaha tani).
- $PLP_{tot-i}$ : Nilai total rupiah lahan produktif (Nilai PDRB menurut lapangan usaha tingkat kabupaten/kota).
- $LLP_{tot-i}$ : Luas total lahan produktif tingkat kabupaten/kota (Luas lahan usaha tani).
- $LLP_{desq-i}$ : Luas lahan produktif tingkat Desa/Kelurahan (Luas lahan usaha.
- c. Jumlah Sarana Ekonomi

Sarana ekonomi merupakan tempat bagi sekumpulan orang/masyarakat melakukan kegiatan ekonomi seperti pertukaran barang dan jasa. Sarana ekonomi juga dapat diartikan sebagai sumber penghasilan dari pemilik sarana ekonomi setempat. Parameter ini dihitung berdasarkan jumlah sarana ekonomi yang tersebar dan masih beroperasi disuatu tempat.

3. Kerentanan Fisik

Kerentanan fisik merupakan bentuk kerentanan daya tahan masyarakat dalam menghadapi bahaya yang timbul dari bencana yang terjadi. Kerentanan ini dapat dilihat dari segi sarana prasarana seperti jalan maupun bangunan rumah. Sub-parameter yang digunakan dalam untuk penilaian kerentanan fisik pada bencana banjir sebagai berikut:

a. Panjang Jaringan Jalan

Jaringan jalan merupakan serangkaian jalan untuk menghubungkan suatu tempat dengan tempat lain. Jaringan jalan dapat digunakan sebagai jalur transportasi dan juga dapat digunakan sebagai jalur evakuasi apabila suatu wilayah terjadi suatu bencana.

b. Luas Kawasan Terbangun

Kawasan terbangun merupakan sebuah lahan yang telah mengalami proses pembangunan yang terjadi diatas lahan tersebut. Kawasan terbangun dapat berupa kawasan permukiman, industri, perdangan, hingga perkantoran.

c. Nilai Rumah

Nilai rumah dapat diperoleh dari jumlah rumah terdampak pada wilayah dengan tingkat bahaya tertentu yang dikalikan dengan jumlah rupiah sesuai dengan tingkatan bahayanya (BNPB, 2016). Sesuai dengan buku Risiko Bencana Indonesia yang diterbitkan oleh BNPB, dalam memperoleh nilai rumah dapat menggunakan persamaan sebagai berikut:  $Nilai Rumah = Jumlah Rumah x Nilai(Rp).................(II.9)$ Perhitungan nilai parameter rumah berdasarkan jumlah rumah pada kelas bahaya dengan ketentuan sebagai berikut:

- 1. Jumah rumah pada kelas bahaya RENDAH = 5 Juta
- 2. Jumah rumah pada kelas bahaya SEDANG = 10 Juta
- 3. Jumah rumah pada kelas bahaya  $TINGGI = 15$  Juta
- 4. Kerentanan Lingkungan

Kerentanan ini merupakan kondisi lingkungan hidup dari masyarakat dalam mempengaruhi kerentanan bencana. Kerentanan lingkungan merupakan salah satu hal penting yang harus dijaga keseimbangannya demi kelangsungan kehidupan manusia, sehingga dengan kepetingan tersebut penilaian kerentanan ini dapat dilihat dari jenis penggunaan lahan yang digunakan, untuk mengetahui besar lingkup kerusakan lingkungan akibat terjadinya bencana.

#### <span id="page-40-0"></span>**II.6.3 Peta Kapasitas**

Kapasitas adalah pengetahuan, keterampilan, kekuatan, dan sumber daya individu atau komunitas yang memungkinkan suatu daerah untuk mengambil tindakan untuk mengurangi tingkat ancaman dan tingkat kerugian pada saat terjadi bencana (BNPB, 2012). Peta kapasitas bencana adalah hasil visualisasi dari penilaian kemampuan suatu daerah dan/atau masyarakat dalam menghadapi, mempersiapkan atau mempertahankan diri, mencegah, dan memitigasi, mengatasi kerugian, serta mempercepat pemulihan dari bencana.

Penilaian kapasitas dihitung dari tingkat kapasitas daerah yang diperoleh dari perhitungan indeks kapasitas. Indeks kapasitas didalamnya terdapat kebijakan yang ditetapkan untuk mengurangi risiko bencana dan tersedianya kajian risiko serta adanya sistem yang dapat digunakan untuk memantau potensi bencana yang mungkin terjadi pada suatu daerah. Perlu ditetapkan dan dibangun kesadaran masyarakat akan bahaya dan potensi bencana untuk mengurangi risiko bencana serta tersedianya fasilitas penunjang untuk mengurangi dampak bencana yang akan terjadi. Pada **Tabel II-9** menyajikan komponen indeks dalam menghitung tingkat kapasitas suatu daerah berdasarkan PERKA BNPB No. 2 Tahun 2012 pada sub-bab 4.5 Tentang Indeks Kapasitas.

<span id="page-40-1"></span>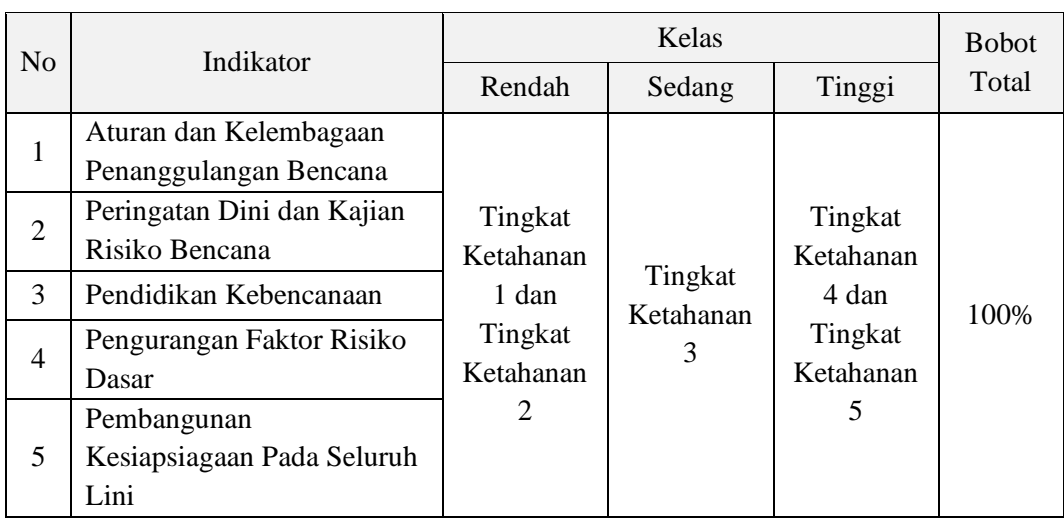

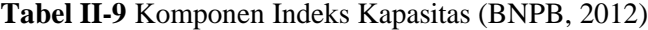

Berdasarkan komponen indeks kapasitas sesuai PERKA BNPB No. 2 Tahun 2012, penentuan parameter pada setiap indeks menggunakan acuan Buku Perangkat Penilaian Kapasitas Daerah (71 Indikator) yang diterbitkan oleh BNPB dan parameter penilaian kapasitas terbagi menjadi dua penilaian berupa penilaian dari segi struktural dan penilaian dari segi non struktural dalam pengendalian banjir.

 $\overline{\phantom{a}}$ 

Pemilihan parameter tidak terpaku secara keseluruhan pada PERKA BNPB No. 2 Tahun 2012 dan Buku Perangkat Penilaian Kapasitas Daerah (71 Indikator), namun juga mempertimbangkan kondisi wilayah serta kesedian data yang mendukung penelitian dan juga disesuaikan dengan bencana yang dikaji. Pada **Tabel II-10** menyajikan parameter yang digunakan untuk melakukan penilaian kapasitas pada setiap komponen indeks kapasitas yang mengacu pada PERKA BNPB No. 2 Tahun 2012 dan telah dimodifikasi sesuai dengan kebutuhan.

| Komponen Parameter | Parameter Kapasitas                             |
|--------------------|-------------------------------------------------|
|                    | Penerapan Resapan Air                           |
| Struktural         | Restorasi Sungai                                |
|                    | Perbaikan Darurat                               |
|                    | Pemulihan Infrastruktur                         |
|                    | Latihan Kesiapsiagaan                           |
|                    | Peraturan Daerah Tentang Penanggulangan Bencana |
| Non-Struktural     | Sosialisasi Kebencanaan                         |
|                    | Rencana Kontijensi                              |
|                    | Sistem Peringatan Dini                          |

**Tabel II-10** Parameter Kapasitas

<span id="page-41-0"></span> $\overline{\phantom{a}}$ 

Klasifikasi pada setiap parameter mengacu pada PERKA BNPB No. 3 Tahun 2012 sub-bab 2.4. Tentang Stuktur Penilaian Kuesioner dengan membagi menjadi tiga kelas yaitu rendah, sedang, tinggi untuk mengetahui level dan tingkat kapasitas suatu wilayah. Penilaian kapasitas menggunakan kuesioner dilaksanakan dengan mengikuti struktur kuesioner. Kuesioner ini disusun untuk mendapatkan penilaian tingkat kapasitas daerah sesuai dengan kelasnya. Nilai dari parameter setiap indikator ditentukan berdasarkan jawaban dari responden. Tingkat kapasitas setiap indikator diperoleh dari maksimum 4 pertanyaan dari setiap parameter.

Berdasarkan PERKA No. 3 Tahun 2012, tentang Pedoman Penilaian Kapasitas Dalam Penanggulangan Bencana, maka struktur penilaian dari setiap indikator adalah seperti **Tabel II-11**.

| N <sub>o</sub> | Struktur Pertanyaan | Fungsi Pertanyaan                                                                                         | Struktur Penilaian                                                                                     |
|----------------|---------------------|----------------------------------------------------------------------------------------------------|----------------------------------------------------------------------------------------------------|
| 1              | Pertanyaan Pertama  | Identifikasi inisiatif-<br>inisiatif untuk mencapai<br>hasil minimal setiap<br>indikator                  | Bila jawabannya adalah<br>'YA' maka daerah tersebut<br>minimal telah berada pada<br>LEVEL 2            |
| $\overline{2}$ | Pertanyaan Kedua    | Identifikasi capaian<br>minimal telah diperoleh<br>atau belum                                             | Bila jawabannya adalah<br>'YA' maka daerah tersebut<br>minimal telah berada pada<br>LEVEL <sub>3</sub> |
| 3              | Pertanyaan Ketiga   | Identifikasi fungsi<br>minimum dari capaian<br>tersebut telah dicapai atau<br><b>belum</b>                | Bila jawabannya adalah<br>'YA' maka daerah tersebut<br>minimal telah berada pada<br>LEVEL 4            |
| $\overline{4}$ | Pertanyaan Keempat  | Identifikasi perubahan<br>sistemik dari fungsi yang<br>telah terbangun<br>berdasarkan capaian yang<br>ada | Bila jawabannya adalah<br>'YA' maka daerah tersebut<br>minimal telah berada pada<br>LEVEL <sub>5</sub> |

<span id="page-42-1"></span>**Tabel II-11** Hubungan Struktur Pertanyaan dengan Struktur Penilaian (BNPB, 2012)

Jawaban "YA" atau "TIDAK" ditandai dengan angka, apabila jawaban kuesioner "YA" maka bernilai 1 dan apabila jawaban "TIDAK" maka bernilai 0. Ketentuan dalam menjawab harus berurutan dan jika ada jawaban "TIDAK" maka dilanjutkan ke pertanyaan pada parameter berikutnya.

#### <span id="page-42-0"></span>**II.7 Sistem Informasi Geografis**

Sistem informasi geografis adalah sistem informasi yang digunakan untuk memperoleh, mengumpulkan, menyimpan, memproses, melakukan analisis, dan menghasilkan data bereferensi geospasial untuk mendukung keputusan perencanaan dan pengelolaan penggunaan lahan, sumber daya alam, lingkungan, lalu lintas dan perkotaan serta fasilitas-fasilitas pelayanan publik lainnya (Murai, 1999).

Sistem informasi geografis adalah suatu sistem yang dapat mengumpulkan dan menyajikan informasi spasial. Sistem yang dimaksud dalam SIG berupa sistem yang dibangun dengan perangkat keras/lunak komputer yang terintegrasi ke dalam sistem komputer, serta personel manusia dalam memperoleh, mengumpulkan, menyimpan, memperbarui, dan menampilkan informasi spasial yang diperoleh. Informasi spasial yang dimaksud adalah kumpulan informasi yang bereferensi geografis. Data yang mengacu pada lokasi dimanapun di permukaan bumi dengan berbagai cara seperti lintang dan bujur, alamat, kode pos hingga kepadatan penduduk wilayah, jaringan jalan suatu wilayah, dan data lain yang memiliki koordinat tertentu dirangkum dalam informasi bereferensi geografis.

Berbagai jenis informasi bereferensi geografis dapat diolah dengan menggunakan sistem informasi geografis. Sistem dapat mencakup data tentang orang, seperti populasi, pendapatan, atau tingkat pendidikan. Ini dapat mencakup informasi tentang lanskap, seperti lokasi sungai, berbagai jenis vegetasi, dan berbagai jenis tanah. Sistem ini dapat mencakup informasi tentang lokasi pabrik, pertanian, dan sekolah, atau saluran air hujan, jalan, dan saluran listrik.

Teknologi sistem informasi geografis dapat memberikan akses kepada seseorang agar dapat membandingkan lokasi dari berbagai hal untuk menemukan bagaimana mereka berhubungan satu sama lain. Misalnya, dengan menggunakan SIG, satu peta dapat menyertakan lokasi yang menghasilkan polusi, seperti pabrik, dan lokasi yang sensitif terhadap polusi, seperti lahan basah, dan sungai. Peta seperti itu akan membantu orang menentukan di mana pasokan air paling berisiko.

Menurut Prahasta (2014), berikut ruang lingkup atau tahapan dasar dalam Sistem Informasi Geografis:

1. *Input* Data

Proses memasukkan data pada sistem informasi geografis dapat dilakukan pada spasial dan non spasial. Data spasial harus menggunakan peta digital atau peta analog yang sudah dikonversi melalui proses digitasi.

2. Manipulasi Data

Pada sistem informasi geografis dapat dilakukan proses pengeditan sistem pengolahan data baik data non spasial atau data spasial yang akan digunakan, agar sesuai dengan keperluan/kebutuhan.

3. Manajemen Data

Pengolahan data non spasial diperlukan penggunaan *Database Management System* (DBMS) untuk penyimpanan data yang mempunyai kapasitas yang lebih besar.

4. *Query* dan Analisis

Pada sistem informasi geografis analisis untuk membuat permintaan/pertanyaan dari sebuah *database* terbagi menjadi dua jenis terdiri dari analisis *overlay* (teknik analisis tumpang tindih dari beberapa data yang disimpan kedalam satu peta/*layer*) dan analisis *proximity* (teknik analisis menggunakan jarak antar *layer*).

5. Visualisasi

Biasanya bentuk akhir dari sistem informasi geografis divisualisasikan melalui peta untuk menyimpan dan memberikan informasi secara geografis agar dapat diakses secara luas.

#### <span id="page-44-0"></span>**II.7.1 Metode** *Overlay*

Metode *overlay* adalah operasi dalam sistem informasi geografis untuk menumpuk beberapa lapisan kumpulan data yang mewakili tema berbeda secara bersamaan untuk menganalisis atau mengidentifikasi hubungan setiap lapisan. Analisis *overlay* mewakili peta komposit dengan kombinasi berbagai atribut dan geometri kumpulan data atau entitas. *Overlay* adalah operasi untuk membandingkan variabel diantara beberapa cakupan. Dalam analisis *overlay*, kumpulan data spasial baru dibuat dengan menggabungkan data dari dua atau lebih lapisan data masukan. Analisis *overlay* adalah salah satu teknik sistem informasi geografis yang paling umum digunakan. Metode ini menganalisis banyak lapisan dengan sistem koordinat umum dan menentukan apa yang ada di lapisan atas. Metode *overlay* menggabungkan data dari entitas yang sama atau entitas yang berbeda dan membuat geometri baru dan unit entitas perubahan baru.

Metode *overlay* melakukan banyak jenis analisis, misalnya pola tanam di lapangan, dominasi populasi etnis tertentu disuatu wilayah, komposisi umur, jenis kelamin wilayah, dan bentuk fisik permukaan. Hal ini juga disebut sebagai *overlay* spasial karena dilakukan dengan menggabungkan dan melihat bersama kumpulan data terpisah yang berbagi semua atau sebagian area yang sama. Hasil kombinasi ini adalah kumpulan data baru yang mengidentifikasi hubungan spasial. *Overlay* peta digunakan dalam *overlay* model data vektor dan *overlay* data raster.

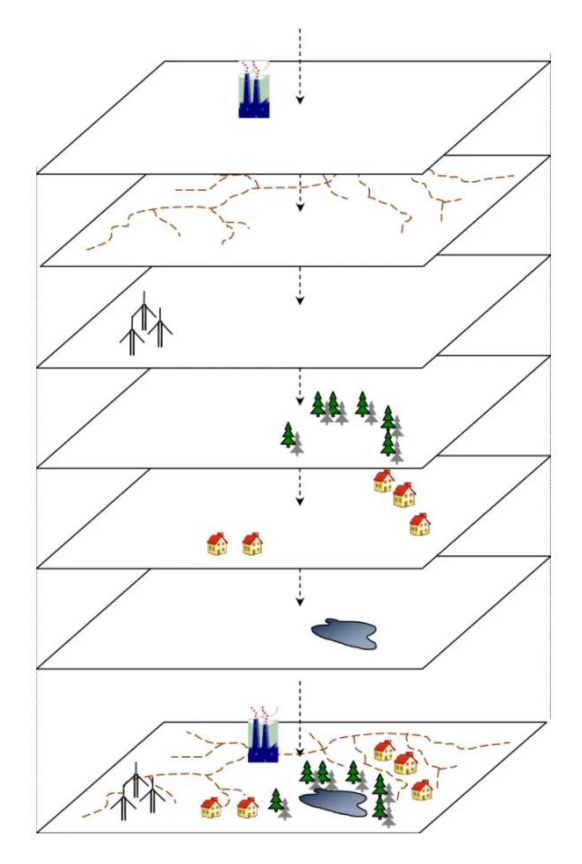

**Gambar II-5** Ilustrasi *Overlay* (Tegou, dkk, 2007)

<span id="page-45-1"></span>Prinsip dari metode *overlay* ini adalah membandingkan karakteristik lokasi yang sama pada dua *layer* data untuk menghasilkan keluaran berdasarkan lokasi lapisan dengan operasi yang diperlukan. Secara singkat, metode *overlay* ini merupakan metode penggabungan dua atau lebih data secara bersamaan sesuai dengan data dan operasi atau analisis yang digunakan sehingga dari data tersebut akan menghasilkan *layer* data baru (Sambah, et al., 2020). Salah satu teknik yang digunakan untuk melakukan *overlay* dapat menggunakan *tools* union dan intersect yang berarti gabungan dan irisan dalam bahasa matematika.

#### <span id="page-45-0"></span>**II.7.2 Metode** *Analytical Hierarchy Process* **(AHP)**

*Analytical Hierarchy Process* merupakan sebuah metode yang membantu dalam mengatur dan menganalisis keputusan yang kompleks dengan mempertimbangkan konsep matematika dan psikologis. Pada sekitar tahun 1970, Thomas L. Saaty sebagai orang pertama yang mengembangkan metode ini. Metode ini memberikan kerangka berfikir secara rasional untuk menghasilkan keputusan dengan menentukan kriteria penilaian dan alternatif pilihan serta menghubungkan antar elemen dengan keputusan akhir.

Penentuan nilai kriteria dapat menggunakan metode *analytical hierarchy process* karena dalam penentuannya menggunakan perhitungan matematis dan psikologis dari pengguna sehingga dapat memberikan hasil/nilai yang maksimal, karena pada dasarnya AHP membantu pengguna dalam menentukan prioritas kriteria untuk menganalisis perbandingan berpasangan dari setiap kriterita yang telah ditentukan sebelum melakukan perhitungan (Sari, 2018).

Penggunaan metode AHP sangat efektif ketika digunakan dalam menentukan keputusan untuk masalah kompleks dengan risiko tinggi. AHP bisa dikatakan sebagai metode yang terbaik dibandingkan dengan metode perhitungan lain karena dapat menentukan kriteria dan opsi dari angka yang sulit. AHP membantu pengguna dalam menekankan pengguna untuk memilih keputusan yang paling sesuai dengan permasalahan yang ada daripada memilih keputusan yang benar.

Menurut Kadarsyah Suryadi dan Ali Ramadhan (1998), berikut tahapan dalam pemodelan metode AHP:

1. Mengidentifikasi masalah dan menentukan solusi permasalahan

Tahapan ini menentukan identifikasi masalah untuk dicarikan solusi bagi permasalahan yang ada, dimana solusinya sendiri dapat berjumlah lebih dari satu.

2. Menyusun struktur hierarki dari level teratas

Pada tahapan ini dilakukan penyusunan tujuan utama dari struktur hierarki diikuti dengan level-level berikutnya seperti kriteria, sub kriteria yang dinilai sebagai alternatif memberikan solusi dengan intensitas yang berbedabeda.

3. Membangun matriks perbandingan berpasangan

Tahapan ini dilakukan pembuatan matriks yang mendeskripsikan pengaruh pada tiap elemen terhadap tujuan utama. Matriks ini dibuat dengan sederhana, memiliki kedudukan struktur yang konsisten dan mampu mempresentasikan sudut ganda dalam prioritas antara didominasi dan mendominasi.

4. Mendefinisikan perbandingan berpasangan

Pada tahapan ini dilakukan perbandingan pada setiap elemen dengan angka 1-9 untuk menunjukan tingkat kepentingan elemen. Perbandingan pasangan

ini dilakukan hingga mencapai jumlah perhitungan seluruhnya sebanyak  $n\left[\frac{(n-1)}{2}\right]$  $\frac{(-1)}{2}$ . Dalam pemodelan AHP, skala pemilihan antara dua parameter dilakukan sebagai berikut:

<span id="page-47-0"></span>

| Tingkat/Nilai<br>Kepentingan | Keterangan                                                        | Persentase (%)  |
|------------------------------|-------------------------------------------------------------------|-----------------|
|                              | Kedua elemen sama pentingnya                                      | 50% : 50%       |
| $\overline{2}$               | Nilai antara 1 dan 3                                              | 56,25% : 43,75% |
| 3                            | Elemen yang satu sedikit lebih<br>penting daripada elemen lainnya | $62,5\%:37,5\%$ |
| 4                            | Nilai antara 3 dan 5                                              | 68,75% : 31,25% |
| 5                            | Elemen yang satu lebih penting<br>daripada elemen lainnya         | $75\% : 25\%$   |
| 6                            | Nilai antara 5 dan 7                                              | 81,25%: 18,75%  |
| 7                            | Satu elemen lebih mutlak penting<br>dari elemen lainnya           | 87,5% :12,5%    |
| 8                            | Nilai anatar 7 dan 9                                              | 93,75%: 6,25%   |
| 9                            | Satu elemen mutlak penting daripada<br>elemen lainnya             | $100\% : 0\%$   |

**Tabel II-12** Skala Kepentingan dalam Metode AHP (Saaty, 1990)

5. Menghitung nilai eigen dan menguji konsistensinya.

Pada tahapan ini dilakukan perhitungan nilai eigen, dilakukan pengambilan ulang data jika hasil uji tidak konsisten. Nilai eigen merupakan bobot setiap elemen untuk penentuan prioritas elemen-elemen pada tingkat hirarki terendah sampai mencapai tujuan.

6. Mengulangi tahapan 3,4, dan 5

Melakukan kembali perhitungan vektor eigen dari setiap matriks perbandingan berpasangan dari setiap kriteria.

7. Memeriksa konsistensi hierarki

Pada tahapan terakhir dilakukan pemeriksaan kekonsistenan hierarki agar hasil keputusan diharapkan mendekati valid dan sempurna dengan tahapan sebagai berikut:

Mencari nilai  $\lambda$  dengan persamaan sebagai berikut:

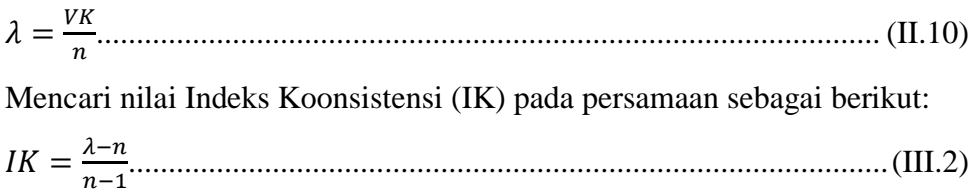

Tahapan terakhir yaitu mencari nilai Rasio Konsistensi (RK) yang didapatkan dengan persamaan sebagai berikut:

$$
RK = \frac{IK}{IR}
$$
................. (II.12)

Pengukuran konsisten ini dilihat dari nilai indeks/rasio konsistensi ≤10%.

### <span id="page-48-0"></span>**II.7.3 WebGIS**

Penyebaran informasi geografis memiliki beberapa batasan. Sebagai pengguna data spasial, sesekali merasakan minimnya informasi mengenai keberadaan dan ketersediaan data spasial yang dibutuhkan. Persebaran data spasial saat ini hanya dapat diperoleh melalui sistem penyimpanan offline, walaupun beberapa sudah dapat diakses secara *online* namun perlu dilakukan pengolahan lebih lanjut lagi. Permasalahan tersebut dapat diminimalisir dengan memanfaatkan sistem informasi geografis berbasis *website.*

WebGIS merupakan salah satu solusi dalam penyelesaian masalah terkait susahnya akses terhadap data spasial. WebGIS adalah aplikasi sistem informasi geografis atau pemetaan digital yang memanfaatkan jaringan internet sebagai media penyampaian informasi dengan mengintegrasikan informasi dalam bentuk teks maupun peta digital melalui jaringan internet.

#### <span id="page-48-1"></span>**II.8 ArcGIS**

Environmental Science Research Institute (ESRI) adalah perusahan yang dibuat oleh Jack Dangermond dan Laura Dangermond pada tahun 1969. Perusahan ini bergerak di bidang sistem informasi geografis. ArcGIS adalah salah satu produk beruba perangkat lunak yang dikembangkan oleh perusahan ini. Aplikasi ArcGIS yang menyediakan layanan kepada pengguna untuk membuat, mengedit, menampilkan, menanyakan, dan melakukan analisis spasial untuk menghasilkan informasi spasial. Perangkat lunak ArcGIS mencakup ArcGIS desktop, server, dan ArcGIS berbasis *website*. Menurut ESRI sendiri, ArcGIS Desktop (dengan ArcGIS Pro) memungkinkan pengguna untuk melakukan analisis data dan membangun algoritma geografis untuk melakukan pemeriksaan hubungan, menguji prediksi, dan mengambil keputusan dalam pemrosesan data spasial.

Dalam perkembangannya, ESRI merilis produk ArcGIS pertamanya sekitar tahun 1999 yang awalnya digunakan sebagai ARC/INFO sebagai sistem informasi berbasis *command line* yang kemudian digabungkan menjadi ArcGIS Desktop. Pada tahun 2015 digantikan dengan ArcGIS Pro yang mendukung pengolahan data 2D dan 3D untuk pengolahan dan visualisasi peta, bahkan termasuk *Artificial Intelligence*. ArcGIS saat ini dapat digunakan secara *online*. Beberapa produk termasuk ArcGIS Web Application Builder dan ArcGIS Survey123 yang memiliki aksesibilitas yang baik pada perangkat.

#### <span id="page-49-0"></span>**II.8.1 ArcGIS Desktop**

ArcGIS Desktop merupakan aplikasi yang digunakan untuk membuat, menganalisis, mengelola, dan berbagi informasi geografis yang dapat digunakan untuk membuat keputusan. Pada aplikasi ini memberikan akses kepada pengguna untuk dapat membuat suatu peta, melakukan analisis spasial, dan mengelola data. ArcGIS Desktop dapat membaca *file* dalam berbagai format data. ArcGIS Desktop mendukung beberapa fungsi yang terdiri dari *advance analytics*, sehingga pengguna dapat melakukan berbagai analisis secara spasial maupun non spasial. *2D and 3D,* sehingga pengguna dapat menampilkan peta dalam bentuk 2D maupun dalam 3D. *Image processing*, menyediakan beberapa *tools* yang dapat digunakan untuk melakukan pengolahan foto udara. *Advanced Visualization,* pengguna dapat memanfaatkan *tools* kartografi untuk menyajikan peta secara interaktif dan informatis dan juga memiliki estetika. *connecting and sharing,* sebagai pengguna dapat mengintegrasikan dengan berbagai layanan *website*. Fungsi yang terakhir adalah *data management,* sebagai aplikasi pengolahan data spasial maka ArcGIS Desktop menyediakan fungsi untuk menyimpan, mengedit, mengevaluasi, dan mengelola semua data spasial.

#### <span id="page-49-1"></span>**II.8.2 ArcGIS Online Web Aplication Builder**

ArcGIS Online adalah *platform* berbasis *cloud* yang membantu pengguna dan instansi terkait membuat, berbagi, dan mengakses peta, aplikasi, dan data. ArcGIS Online mengubah data statis menjadi peta yang berguna, berharga, dan cerdas (Bellis, 2010). ArcGIS Online Web Application Builder adalah aplikasi dari ArcGIS Online yang memungkinkan pengguna untuk membuat aplikasi pemetaan dalam bentuk *website* yang intuitif, *easy to use*, dan *What You See, Is What You Get*  (WYSIWYG) yang berarti aplikasi pemetaan berbasis *website* ini sangat mudah digunakan dan memberikan gambaran yang nyata dalam bentuk 2D atau 3D tanpa mengetik kode di pembuatannya (ESRI, 2018). ArcGIS Online Web Application Builder memudahkan pengguna untuk mengumpulkan, menyimpan,

mengintegrasikan, memanipulasi, dan menampilkan data dalam suatu sistem yang terhubung ke internet tanpa memerlukan aplikasi pengolah data spasial.

#### <span id="page-50-0"></span>**II.9 Uji Aplikasi**

Uji aplikasi merupakan tahapan akhir sebelum aplikasi di *publish.* Pada dasarnya uji aplikasi dilakukan dengan tujuan untuk mengetahui kemampuan aplikasi yang telah dibuat telah layak digunakan atau tidak berdasarkan *hardware*, *software*, dan *user experience.* Aplikasi yang telah dibuat perlu melalui tahapan pengujian kelayakan dan kegunaan agar dapat dipublikasi. Uji aplikasi dilakukan dengan dua tahapan yaitu uji program dan uji *usability*.

#### <span id="page-50-1"></span>**II.9.1 Uji Program**

Uji program adalah dalam uji aplikasi dengan melakukan pengujian dengan cara mengoperasikan aplikasi pada perangkat keras dan perangkat lunak. Uji program pada aplikasi WebGIS sistem informasi bencana banjir dilakukan dengan menggunakan dua *device* yang berbeda sebagai pembanding hasil pengujian. Pengoperasiannya menggunakan *browser* yang berbeda pada setiap *device* karena aplikasinya berupa *website*.

#### <span id="page-50-2"></span>**II.9.2 Uji** *Usability*

Uji *usability* atau kegunaan adalah tahapan untuk melakukan pengujian terhadap *User Experience* (UX) atau pengalaman pengguna terhadap *User Interface*  (UI) dari aplikasi yang telah dibuat. Tujuan utama dari uji kegunaan adalah mengetahui pendapat dari para pengguna aplikasi ini. Tujuan dalam uji kegunaan adalah dapat mengetahui keunggulan dan kekurangan suatu aplikasi yang dibuat.

Sesuai dengan Teori Jacob Nielsen, dalam memperoleh nilai akumulasi untuk penentuan kategori dan hasilnya maka perlu menggunakan lima aspek uji *usability* yaitu *learnability, efficiency, memorability, errors, satisfaction.* Setiap aspek uji *usability* memiliki jumlah pertanyaan yang berbeda dengan total 7 pertanyaan. Sesuai dengan **Tabel II-13** menyajikan tentang penjabaran struktur pertanyaan dari setiap klasifikasi.

<span id="page-51-0"></span>

| N <sub>0</sub> | Aspek Pengujian                | Struktur Pertanyaan                        |
|----------------|--------------------------------|--------------------------------------------|
| 1              | Learnability<br>$\overline{2}$ | Kemudahan dalam pemahaman                  |
|                |                                | Kemudahan dalam pengoperasian              |
| 3              | Efficiency                     | Manfaat informasi yang disajikan           |
| 4              | Memorability                   | Kemudahan dalam mengingat fitur            |
| 5              | Errors                         | Kesalahan dalam menggunakan aplikasi       |
| 6              | <i>Satisfaction</i>            | Kegunaan terhadap informasi yang disajikan |
| $\tau$         |                                | Kepuasan setelah menggunakan aplikasi      |

**Tabel II-13** Struktur Pertanyaan dari Setiap Klasifikasi (Nielsen, 2012)

#### **DAFTAR PUSTAKA**

Arief L.N., Purnama B.S., Trias Aditya. (2015) Pemetaan Risiko Bencana Banjir Rob Kota Semarang. Staf Pengajar Jurusan Teknik Geodesi. Teknik Geodesi UNDIP. Semarang.

Bellis, Kim. (2010). Platform ArcGIS. Jakarta.

- BNPB. (2012). Panduan Penilaian Kapasitas Daerah Dalam Penanggulangan Bencana. Peraturan Kepala Badan Nasional Penanggulangan Bencana No. 3 Tahun 2012 Tentang Panduan Penilaian Kapasitas Daerah Dalam Penanggulangan Bencana.
- BNPB. (2012). Pedoman Umum Pengkajian Risiko Bencana. Peraturan Kepala Badan Nasional Penanggulangan Bencana No. 2 Tahun 2012 Tentang Pedoman Umum Pengkajian Risiko Bencana.
- BNPB. (2017). Perangkat Penilaian Kapasitas Daerah (71 Indikator). Jakarta : Direktorat Pengurangan Risiko Bencana BNPB.
- BNPB. (2016). Risiko Bencana Indonesia (Disasters Risk of Indonesia). *International Journal of Disaster Risk Science*, 22
- BPS. (2022). Kecamatan Sayung Dalam Angka. Demak: BPS Kabupaten Demak.
- BPS. (2022). Kabupaten Demak Dalam Angka. Demak: BPS Kabupaten Demak.
- Cahyaningrum, L. U. (2021). Pemanfaatan Sistem Informasi Geografis Dalam Kajian *Multihazards Mapping* (Studi Kasus Kabupaten Wonosobo). Jurnal Geodesi UNDIP. 10(3), 1-10.
- ESRI (2018). About ArcGIS Online. https://doc.arcgis.com/en/arcgis-online/getstarted/what-is-agol.htm, diakses, diakses pada 22 Agustus 2022.
- Faizana. F. (2015). Pemetaan Risiko Bencana Tanah Longsor Kota Semarang. Jurnal Geodesi Undip. 4(1), 223-234.
- Frizani. D. E. (2021). Pengembangan WebGIS untuk Informasi Kerentanan Terhadap Ancaman Banjir. Jurnal Geodesi UNDIP. 10(2), 11-18.
- Handifa, M. A. (2022). Aplikasi WebGIS Ancaman Bencana Banjir. Semarang. Universitas Diponegoro.
- Hussein. S. (2021). Analisis Overlay dalam Sistem Informasi Geografis. https://geospasialis.com/analisis-overlay/, diakses pada 20 Agustus 2022.
- Kinanti, A. (2022). Analisis Pemetaan Risiko Bencana Tanah Longsor Berbasis Sistem Informasi Goegrafis (Studi Kasus: Kecamatan Candisari, Kota Semarang. Jurnal Geodesi UNDIP. 11(3), 1-10.
- Marpaung, F. (2022). Permbuatan Peta Risiko Bencana Tanah Longsor Berbasis Sistem Informasi Geografis di Kabupaten Temanggung. Semarang. Universitas Diponegoro.
- Murai, S. (1999). GIS Work Book. Institute of Industrial Science. Tokyo: Japan Association of Surveyors.
- Nielsen, J. (1993). Usability Engineering. California: Morgan Kaufman.
- Republik Indonesia. (2007). Undang-Undang Republik Indonesia Nomor 24 Tahun 2007 Tentang Penanggulangan Bencana.
- Rochmadi. W.A. (2021). Analisis dan Visualisasi Pemetaan Risiko Bencana Tahan Longsor di Kabupaten Karanganyar Menggunakan Sistem Informasi Geografis dengan Metode PERMEN PU dan Fuzzy AHP. Jurnal Geodesi UNDIP. 10(1), 40-49.
- Saaty, T. L. (1990). How to make a decision: The Analytic Hierarchy Process. *European Journal of Operational Research*, 48(1), 9-26.
- Salahuddin, F. D. (2022). Analisis Pemetaan Risiko Bencana Banjir Menggunakan Sistem Informasi Geografis (Studi Kasus : Semarang Timur). Semarang. Universitas Diponegoro.
- Sambah, A. B. (2020). Aplikasi Sistem Informasi Geografis dalam Bidang Perikanan Dan Kelautan. Malang: UB Press.
- Sari, F. (2018). Metode dalam Pengambilan Keputusan. Yogyakarta: Deepublish.
- Trivianto, J. A. (2019). Konektivitas Wilayah Terhadap Lokasi Posko Penanggulangan Bencana Banjir di Kecamatan Sayung Kabupaten Demak. Geo Image. 8(1), 71-79.
- Ujung. A. T. (2019). Kajian Pemetaan Risiko Bencana Banjir Kota Semarang Dengan Menggunakan Sistem Informasi Geografis. Jurnal Geodesi UNDIP. 8(4), 154-164.